# **PAPI USER'S GUIDE**

## <span id="page-0-0"></span>TABLE OF CONTENTS TABLE OF CONTENTS

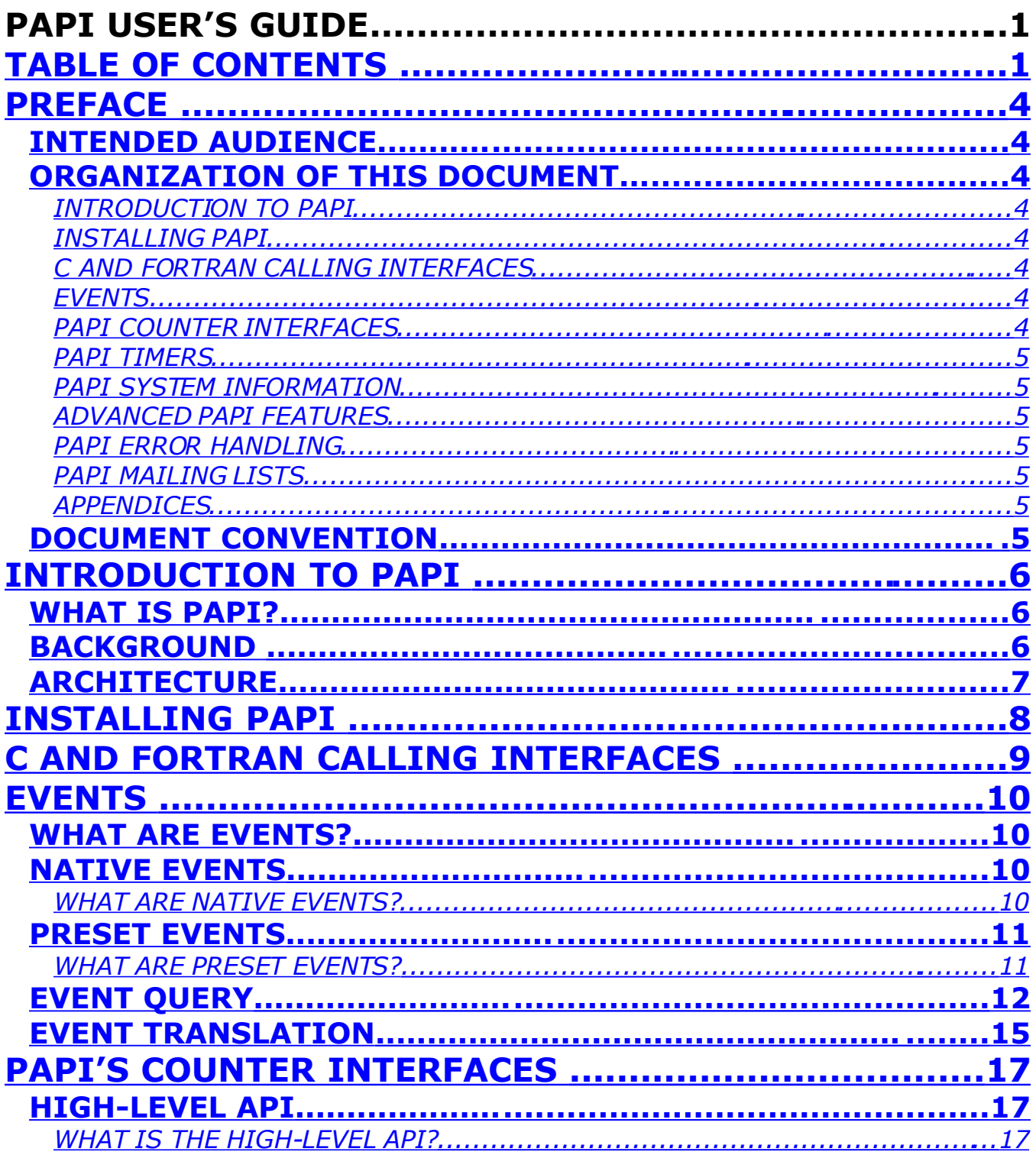

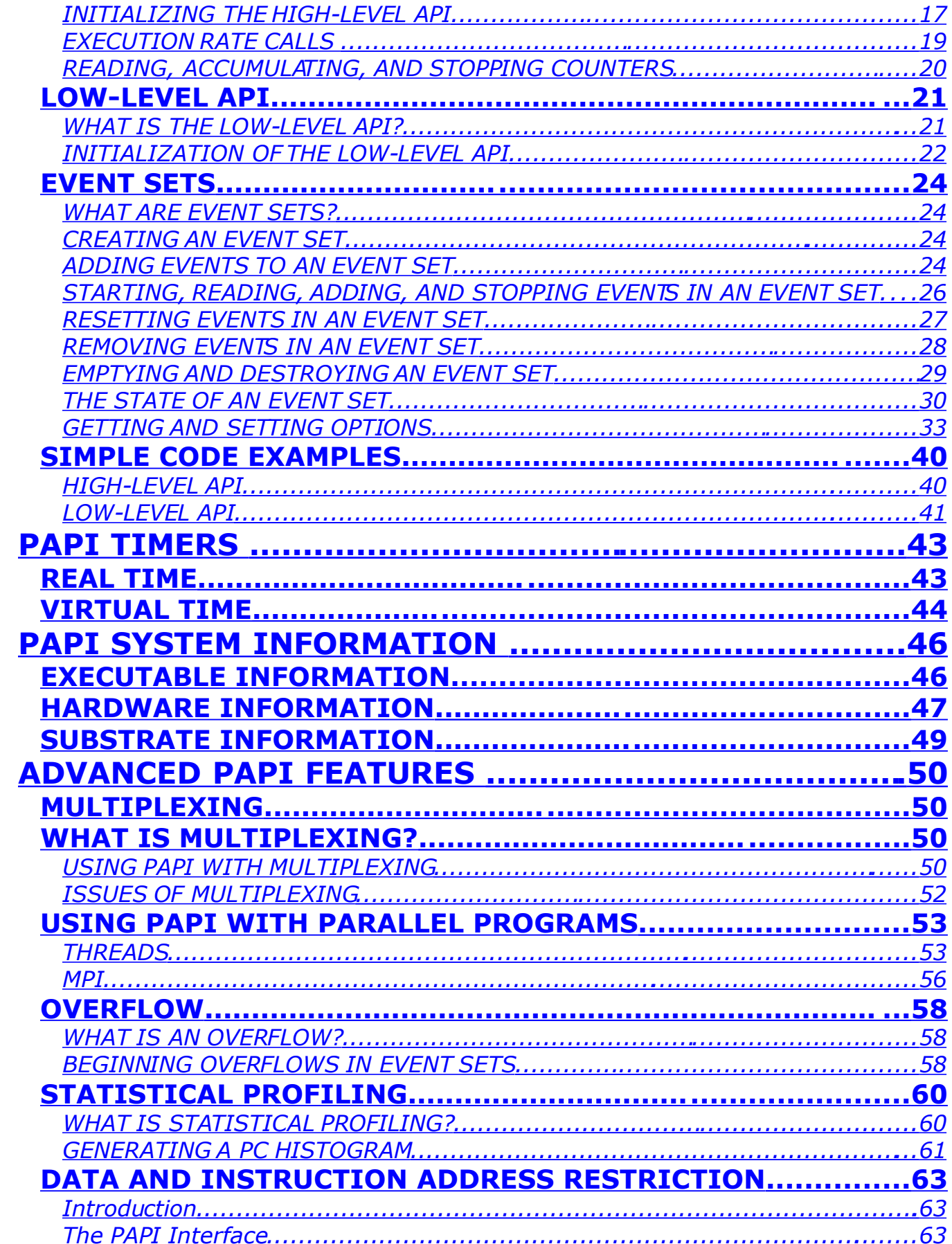

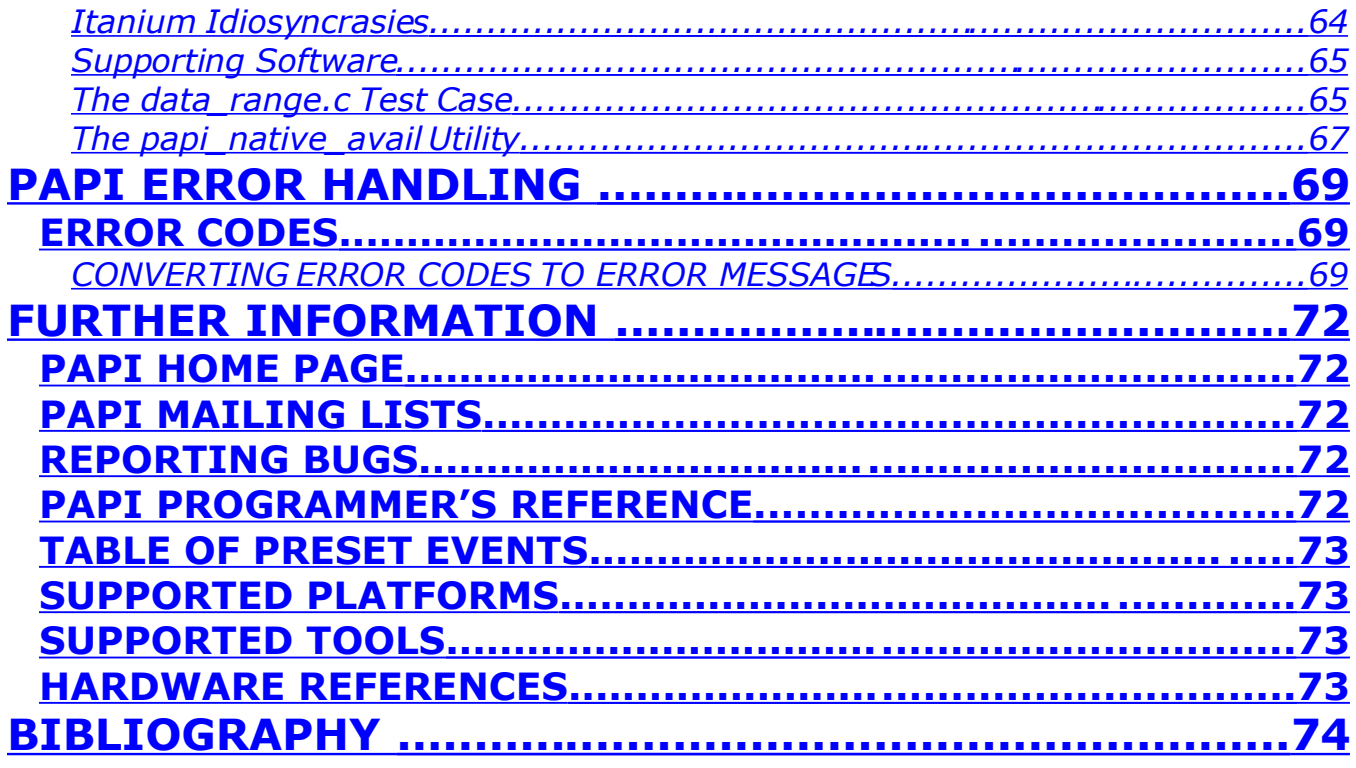

## <span id="page-3-7"></span>**PREFACE ................................................................**

## <span id="page-3-6"></span>**INTENDED AUDIENCE**

This document is intended to provide the PAPI user with a discussion of how to use the different components and functions of PAPI. The intended users are application developers and performance tool writers who need to access performance data to tune and model application performance. The user is expected to have some level of familiarity with either the C or Fortran programming language.

## <span id="page-3-5"></span>**ORGANIZATION OF THIS DOCUMENT**

## <span id="page-3-4"></span>**[INTRODUCTION](#page-5-2) TO PAPI**

This section provides an introduction to PAPI by describing the project, its motivation, and its architecture.

## <span id="page-3-8"></span><span id="page-3-3"></span>**[INSTALLING](#page-3-8) PAPI**

This section provides an installation guide for PAPI. It states the necessary steps in order to install PAPI on the various supported operating systems.

## <span id="page-3-2"></span>**C AND FORTRAN [CALLING INTERFACES](#page-8-0)**

This section states the header files in which function calls are defined and the form of the function calls for both the C and Fortran calling interfaces. Also, it provides a table that shows the relation between certain pseudo-types and Fortran variable types.

## <span id="page-3-1"></span>**[EVENTS](#page-9-3)**

This section provides an explanation of events as well as an explanation of native and preset events. The preset query and translation functions are also discussed in this section. There are code examples using native events, preset query, and preset translation with the corresponding output.

## <span id="page-3-0"></span>**PAPI COUNTER [INTERFACES](#page-16-2)**

This section discusses the high-level and low-level interfaces in detail. The initialization and functions of these interfaces are also discussed. Code examples along with the corresponding output are included as well.

This section provides information on two PAPI mailing lists for the users to ask various questions about the project.

## <span id="page-4-7"></span><span id="page-4-1"></span>**[APPENDICES](#page-4-7)**

These appendices provide various listings and tables, such as: a table of preset events and the platforms on which they are supported, a table of PAPI supported tools, more information on native events, multiplexing, overflow, and etc.

## <span id="page-4-0"></span>**DOCUMENT CONVENTION**

handle\_error(1)

A function that passes the argument of 1. The user should provide this function to handle errors.

## - 5 -

### <span id="page-4-6"></span>PAPI User's Guide Version 3.5.0 **PAPI [TIMERS](#page-42-1)**

This section explains the PAPI functions associated with obtaining real and virtual time from the platform's timers. Code examples along with the corresponding output are included as well.

## <span id="page-4-5"></span>**PAPI SYSTEM [INFORMATION](#page-45-1)**

This section explains the PAPI functions associated with obtaining hardware and executable information. Code examples along with the corresponding output are included as well.

## <span id="page-4-9"></span><span id="page-4-4"></span>**[ADVANCED](#page-4-9) PAPI FEATURES**

This section discusses the advanced features of PAPI, which includes multiplexing, threads, MPI, overflows, and statistical profiling. The functions that are use to implement these features are also discussed. Code examples along with the corresponding output are included as well.

## <span id="page-4-3"></span>**PAPI ERROR [HANDLING](#page-62-2)**

This section discusses the various negative error codes that are returned by the PAPI functions. A table with the names, values, and descriptions of the return codes are given as well as a discussion of the PAPI function that can be used to convert error codes to error messages along with a code example with the corresponding output.

## <span id="page-4-8"></span><span id="page-4-2"></span>**PAPI [MAILING](#page-4-8) LISTS**

## <span id="page-5-2"></span>**INTRODUCTION TO PAPI**

## <span id="page-5-1"></span>**WHAT IS PAPI?**

PAPI is an acronym for **P**erformance **A**pplication **P**rogramming **I**nterface. The PAPI Project is being developed at the University of Tennessee's Innovative Computing Laboratory in the Computer Science Department. This project was created to design, standardize, and implement a portable and efficient API (Application Programming Interface) to access the hardware performance counters found on most modern microprocessors.

## <span id="page-5-0"></span>**BACKGROUND**

Hardware counters exist on every major processor today, such as Intel Pentium, Core, IA-64, AMD Opteron,and IBM POWER series. These counters can provide performance tool developers with a basis for tool development and application developers with valuable information about sections of their code that can be improved. However, there are only a few APIs that allow access to these counters, and many of them are poorly documented, unstable, or unavailable. In addition, performance metrics may have different definitions and different programming interfaces on different platforms.

These considerations motivated the development of the **[PAPI](http://icl.cs.utk.edu/papi)** Project. Some goals of the PAPI Project are as follows:

- To provide a solid foundation for cross platform performance analysis tools
- To present a set of standard definitions for performance metrics on all platforms
- To provide a standardize API among users, vendors, and academics
- To be easy to use, well documented, and freely available

## <span id="page-6-0"></span>**ARCHITECTURE**

The **Figure** below shows the internal design of the PAPI architecture. In this figure, we can see the two layers of the architecture:

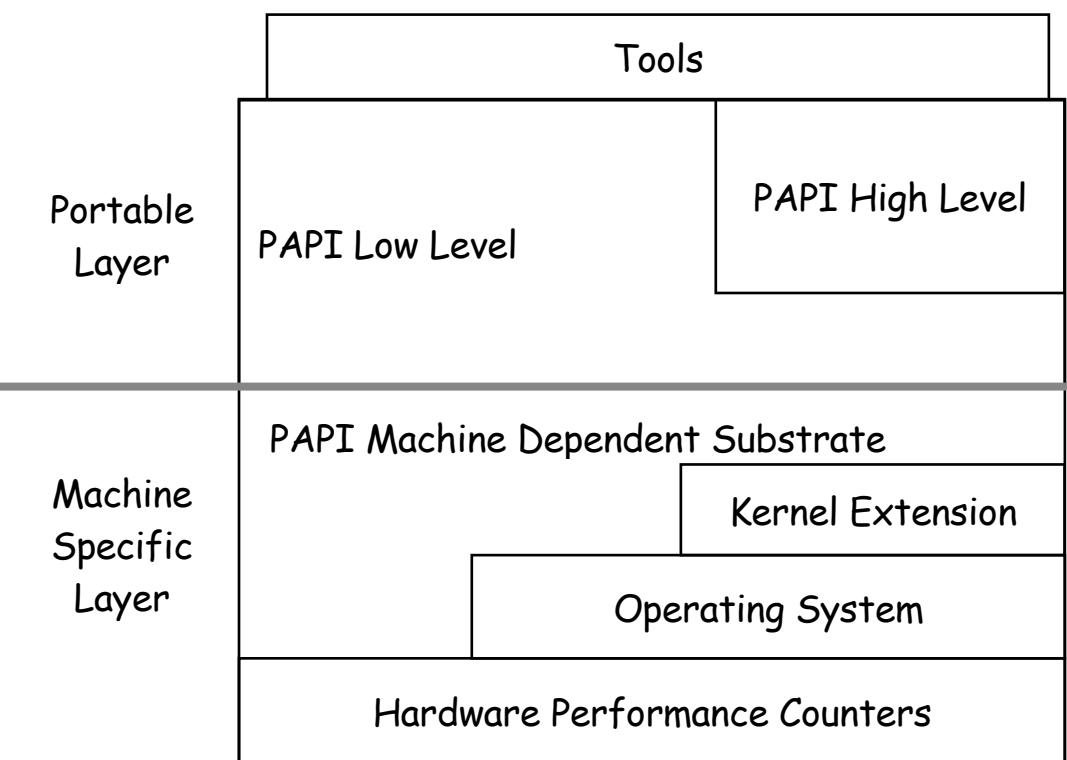

The **Portable Layer** consists of the API [\(low level and high level\)](http://www.cs.utk.edu/~lparker/PAPICOUNTERINTERFACES.htm) and machine independent support functions.

The **Machine Specific Layer** defines and exports a machine independent interface to machine dependent functions and data structures. These functions are defined in the substrate layer, which uses kernel extensions, operating system calls, or assembly language to access the hardware performance counters. PAPI uses the most efficient and flexible of the three, depending on what is available.

PAPI strives to provide a uniform environment across platforms. However, this is not always possible. Where hardware support for features, such as overflows and multiplexing is not supported, PAPI implements the features in software where possible. Also, processors do not support the same metrics, thus you can monitor different events depending on the processor in use. Therefore, the interface remains constant, but how it is implemented can vary. Throughout this guide, implementation decisions will be documented where it can make a difference to the user, such as overhead costs, sampling, and etc.

## <span id="page-7-0"></span>**INSTALLING PAPI**

On some of the systems that PAPI supports, you can install PAPI right out of the box without any additional setup. Others require drivers or patches to be installed first.

**Because installation instructions vary from platform to platform, please find your particular Operating System and hardware section in the /papi/INSTALL.txt file for current information on exactly how to install PAPI for your configuration.**

## <span id="page-8-0"></span>**C AND FORTRAN CALLING INTERFACES**

PAPI is written in C. The function calls in the C interface are defined in the header file, **papi.h** and consist of the following form:

<returned data type> PAPI\_*function\_name*(*arg1, arg2*,…)

The function calls in the Fortran interface are defined in the header file, **fpapi.h** and consist of the following form:

PAPIF\_*function\_name*(*arg1, arg2*, …, check)

As you can see, the C function calls have equivalent Fortran function calls (PAPI\_<call> becomes PAPIF\_<call>). This is generally true for most function calls, except for the functions that return C pointers to structures, such as PAPI get opt and PAPI get executable info, which are either not implemented in the Fortran interface, or implemented with different calling semantics. **In the function calls of the Fortran interface, the return code of the corresponding C routine is returned in the argument,** *check***.**

For most architectures, the following relation holds between the pseudo-types listed and Fortran variable types:

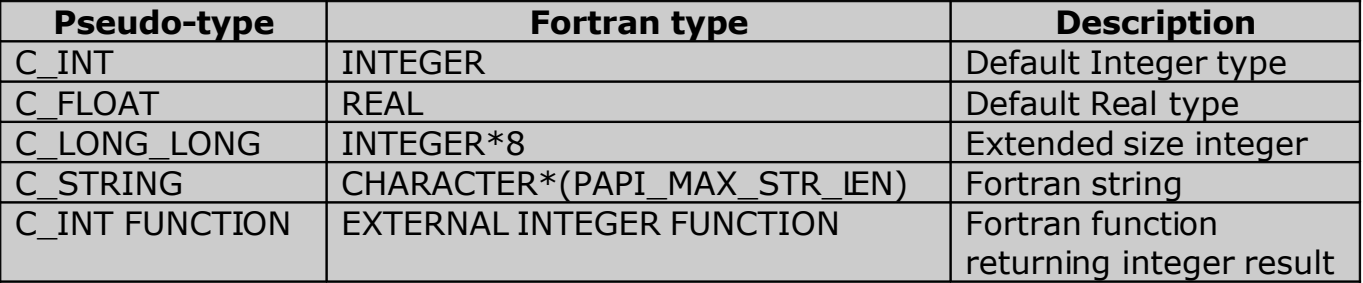

Array arguments must be of sufficient size to hold the input/output from/to the subroutine for predictable behavior. The array length is indicated either by the accompanying argument or by internal PAPI definitions.

Subroutines accepting **C\_STRING** as an argument are on most implementations capable of reading the character string length as provided by Fortran. In these implementations, the string is truncated or space padded as necessary. For other implementations, the length of the character array is assumed to be of sufficient size. No character string longer than **PAPI\_MAX\_STR\_LEN** is returned by the PAPIF interface.

## <span id="page-9-3"></span>**EVENTS**

## <span id="page-9-2"></span>**WHAT ARE EVENTS?**

Events are occurrences of specific signals related to a processor's function. Hardware performance counters exist as a small set of registers that count events, such as cache misses and floating point operations while the program executes on the processor. Monitoring these events facilitates correlation between the structure of source/object code and the efficiency of the mapping of that code to the underlying architecture. Each processor has a number of events that are *native* to that architecture. PAPI provides a software abstraction of these architecturedependent native events into a collection of *preset* events that are accessible through the PAPI interface.

## <span id="page-9-1"></span>**NATIVE EVENTS**

## <span id="page-9-0"></span>**WHAT ARE NATIVE EVENTS?**

Native events comprise the set of all events that are countable by the CPU. There are generally far more native events available than can be mapped onto PAPI preset events. Even if no preset event is available that exposes a given native event, native events can still be accessed directly. To use native events effectively you should be very familiar with the particular platform in use. PAPI provides access to native events on all supported platforms through the low-level interface. Native events use the same interface as used when setting up a preset event, but since a PAPI preset event definition is not available for native events, a native event name must often be translated into an event code before it can be used.

**Native event codes and names are platform dependent, so native codes for one platform are not likely to work for any other platform.** To determine the native events for your platform, see the native event lists for the various platforms in the [processor architecture](http://icl.cs.utk.edu/papi/links) manual. Every attempt is made to keep native event names used by PAPI as similar as possible to those used in the vendor documentation. This is not always possible. The utility code util/papi\_native\_avail provides insight into the names of the native events for a specific platform.

Native events are specified as arguments to the low-level function, PAPI\_add\_event in a manner similar to adding PAPI preset events. In the following code example, a native event name is converted to an event code and added to an eventset by using PAPI add event:

```
#include <papi.h>
#include<stdio.h>
main()
{
int retval, EventSet = PAPI NULL;
unsigned int native = 0x0;
PAPI event info t info;
/* Initialize the library */
retval = PAPI library init(PAPI VER CURRENT);
if (retval != PAPI VER CURRENT) {
  printf("PAPI library init error!\n");
  ext(1);}
if (PAPI create eventset(&EventSet) != PAPI OK)
   handle_error(1);
/* Find the first available native event */
native = NATIVE MASK | 0;if (PAPI get event info(native, &info) != PAPI OK) {
   if (PAPI enum event(&native, 0) != PAPI OK)
      handle error(1);
}
/* Add it to the eventset */
if (PAPI add event(EventSet, native) != PAPI OK)
  handle error(1);
}
```
For more code examples using native events, see ctests/native.c and  $util/native\avail.c$  in the papi source distribution.

## <span id="page-10-1"></span>**PRESET EVENTS**

## <span id="page-10-0"></span>**WHAT ARE PRESET EVENTS?**

Preset events, also known as predefined events, are a common set of events deemed relevant and useful for application performance tuning. These events are typically found in many CPUs that provide performance counters and give access to the memory hierarchy, cache coherence protocol events, cycle and instruction counts, functional unit, and pipeline status. Furthermore, preset events are mappings from symbolic names (PAPI preset name) to machine specific definitions (native countable events) for a particular hardware resource. For example, Total Cycles (in user mode) is PAPI\_TOT\_CYC. Also, PAPI supports presets that may be derived from the underlying hardware metrics. For example, Total L1 Cache Misses (PAPI\_L1\_TCM) might be the sum of L1 Data Misses and L1 Instruction Misses on a given platform. A preset can be either directly available as a single counter, derived using a combination of counters, or unavailable on any particular platform.

The PAPI library names approximately 100 preset events, which are defined in the header file, **papiStdEventDefs.h**. For a given platform, a subset of these preset events can be counted though either a simple high-level programming interface or a more complete C or Fortran low-level interface. For a representative list of all the preset events on some supported platforms, visit the PAPI web page: [http://icl.cs.utk.edu/projects/papi/presets.html.](http://icl.cs.utk.edu/projects/papi/presets.html) Note that processors and software are revised over time, and this list may not be up to date. To determine exactly which preset events are available on a specific platform, run  $util$  /papi\_avail.c in the papi source distribution.

*The exact semantics of an event counter are platform dependent*. PAPI preset names are mapped onto available events so as to map as many countable events as possible on different platforms. Due to hardware implementation differences, it is not necessarily feasible to directly compare the counts of a particular PAPI preset event obtained on different hardware platforms.

## <span id="page-11-0"></span>**EVENT QUERY**

The following low-level functions can be called to query about the existence of a preset or native event (in other words, if the hardware supports that certain event), and to get details about that event:

## **C:**

PAPI\_query\_event(*EventCode*) PAPI\_get\_event\_info(*EventCode*, &*info*) PAPI\_enum\_event(&*EventCode*, *modifier*)

## **Fortran:**

PAPIF\_query\_event(*EventCode*, *check*) PAPIF\_get\_event\_info(*EventCode*, *symbol*, *longDescr*, *shortDescr*, *count*, *note*, *flags*, *check*) PAPIF\_enum\_event(&*EventCode*, *modifier*, *check*)

## **ARGUMENTS**

*EventCode* -- a defined event, such as PAPI\_TOT\_INS.

*symbol* -- the event symbol, or name, such as the preset name, PAPI\_BR\_CN.

*longDescr* -- a descriptive string for the event of length less than PAPI MAX STR LEN.

- *shortDescr* -- a short descriptive string for the event of length less than 18 characters.
- *count* -- zero if the event CANNOT be counted.
- *note* -- additional text information about an event (if available).
- flags -- provides additional information about an event, e.g., **PAPI\_DERIVED** for an event derived from 2 or more other events.
- *modifier* -- modifies the search criteria; for preset events, returns all events or only available events; for native events, the definition is platform dependent.

PAPI\_query\_event asks the PAPI library if the preset or native event can be counted on this architecture. If the event CAN be counted, the function returns PAPI OK. If the event CANNOT be counted, the function returns an error code.

PAPI get event info asks the PAPI library for a copy of an event descriptor. This descriptor can then be used to investigate the details about the event. In Fortran, the individual fields in the descriptor are returned as parameters.

PAPI\_enum\_event asks the PAPI library to return an event code for the next sequential event based on the current event code and the modifier. This function can be used to enumerate all preset or native events on any platform. See util/papi avail.c Or util/papi native avail.c for details.

### **EXAMPLE:**

```
#include <papi.h>
#include <stdio.h>
main()
{
    int EventSet = PAPI_NULL;
   unsigned int native = 0x0;
    int retval, i;
    PAPI preset info t info;
    PAPI preset info t *infostructs;
    /* Initialize the library */
    retval = PAPI library init(PAPI VER CURRENT);
    if (retval != PAPI VER CURRENT) {
       fprintf(stderr, "PAPI library init error!\n");
        ext(1);}
    /* Check to see if the preset, PAPI TOT INS, exists */
    if (PAPI query event (PAPI TOT INS) I = \overline{P}API OK) {
      fprintf (stderr, "No instruction counter? How lame.\n");
      exit(1);
```
}

```
/* Get details about the preset, PAPI TOT INS */if (PAPI get event info(PAPI TOT INS, \overline{s}info) != PAPI OK) {
 fprintf (stderr, \overline{N}No instruction counter? How lame.\n");
 exit(1);}
if (info.count>0)
   printf ("This event is available on this hardware.\ln");
if (info.flags & PAPI_DERIVED)
    printf ("This event is a derived event on this hardware.\ln");
/* Count the number of available preset events between 
   PAPI TOT INS and the end of the preset list */
retval = 0;
i = PAPI TOT INS;
while (PAPI\_enum\_event(\&i, TRUE) == PAPI_OK) {
   retval++;
}
```
### **OUTPUT (if PAPI\_TOT\_INS is available on your system):**

This event is available on this hardware.

In the above code example, PAPI\_query\_event is used to see if a preset (PAPI TOT INS) exists, PAPI get event info is used to query details about the event, and PAPI enum event is used to count the number of events in the preset list after this preset.

On success, all three of these functions return PAPI\_OK, and on error, a non-zero error code is returned.

## <span id="page-14-0"></span>**EVENT TRANSLATION**

A preset or native event can be referenced by name or by event code. Most PAPI functions require an event code, while most user input and output is in terms of names. Two low-level functions are provided to translate between these formats:

### **C:**

```
PAPI_event_name_to_code(EventName, EventCode)
PAPI_event_code_to_name(EventCode, EventName)
```
## **Fortran:**

PAPIF\_event\_name\_to\_code(*EventName*, *EventCode*, *check*) PAPIF\_event\_code\_to\_name(*EventCode*, *EventName*, *check*)

## **ARGUMENTS**

*EventCode* -- a preset or native event of integer type, such as PAPI\_TOT\_INS. *EventName* -- the event name string, such as the preset name, "PAPI\_BR\_CN".

Note that the preset does not actually have to be available on a given platform to call these functions. Native event names are platform specific and where feasible match those given in the vendor documentation.

PAPI\_event\_name\_to\_code is used to translate an ASCII PAPI preset or native event name into an integer PAPI event code.

PAPI event code to name is used to translate an integer PAPI event code into an ASCII PAPI preset or native event name.

Using PAPI event code to name in conjunction with PAPI enum event is a good way to explore the names of native events on a specific platform, as shown in the following code example:

```
#include <papi.h>
#include <stdio.h>
main()
{
    int EventCode, retval;
    char EventCodeStr[PAPI_MAX_STR_LEN];
    /* Initialize the library */
    retval = PAPI library init(PAPI_VER_CURRENT);
```

```
if (retval != PAPI VER CURRENT) {
     fprintf(stderr, \overline{P}API library init error!\n");
     exit(1);
     }
   EventCode = 0 | NATIVE MASK;
   do {
       /* Translate the integer code to a string */if (PAPI event code to name(EventCode, EventCodeStr) == PAPI OK)
           /* Print all the native events for this platform */
          printf("Name: %s\nCode: %x\n", EventCodeStr, EventCode);
   } while (PAPI enum event(&EventCode, 0) == PAPI OK);
}
```
### **OUTPUT:**

```
Name: DATA MEM_REFS
Code: 40000000Name: DCU_LINES_IN
Code: 40000001
Name: DCU_M_LINES_IN
Code: 40000002.
.
Name: SEG_REG_RENAMES_TOT
Code: 40000078
Name: RET SEG RENAMES
Code: 400000079
```
The output will vary depending on the platform. This was generated on an Intel Pentium III processor.

On success, all the functions return PAPI\_OK and on error, a non-zero error code is returned.

## <span id="page-16-2"></span>**PAPI'S COUNTER INTERFACES**

## <span id="page-16-1"></span>**HIGH-LEVEL API**

## <span id="page-16-0"></span>**WHAT IS THE HIGH-LEVEL API?**

The high-level API (**A**pplication **P**rogramming **I**nterface) provides the ability to start, stop, and read the counters for a specified list of events. It is meant for programmers wanting simple event measurements using only PAPI preset events. Some of the benefits of using the high-level API rather than the low-level API are that it is easier to use and requires less setup (additional calls). This ease of use comes with somewhat higher overhead and loss of flexibility.

It should also be noted that the high-level API can be used in conjunction with the low-level API and in fact does call the low-level API. However, the high-level API by itself is only able to access those events countable simultaneously by the underlying hardware.

There are eight functions that represent the high-level API that allow the user to access and count specific hardware events. *Note that these functions can be accessed from both C and Fortran.* For a code example of using the high-level interface, see Simple [Code Examples: High Level API](#page-39-0) or ctests/high-level.c in the PAPI source distribution.

### **For full details on the calling semantics of these functions, please refer to the PAPI Programmer's Reference.**

## <span id="page-16-3"></span>**INITIALIZING THE HIGH-LEVEL API**

The PAPI library is initialized implicitly by several high-level API calls. In addition to the three rate calls discussed later, either of the following two functions also implicitly initializes the library:

## **C:**

```
PAPI num counters()
PAPI_start_counters(*events, array_length)
```
## **Fortran:**

```
PAPIF num counters(check)
PAPIF_start_counters(*events, array_length, check)
```
### **ARGUMENTS**

*\*events* -- an array of codes for events such as PAPI\_INT\_INS or a native event code. *array\_length* -- the number of items in the *events* array.

PAPI\_num\_counters returns the optimal length of the *values* array for high-level functions. This value corresponds to the number of hardware counters supported by the current substrate. PAPI\_num\_counters initializes the PAPI library using PAPI library init if necessary.

PAPI start counters initializes the PAPI library (if necessary) and starts counting the events named in the *events* array. This function implicitly stops and initializes any counters running as a result of a previous call to PAPI start counters. It is the user's responsibility to choose events that can be counted simultaneously by reading the vendor's documentation. The size of *array\_length* should be no larger than the value returned by PAPI num counters.

In the following code example, PAPI num counters is used to initialize the library and to get the number of hardware counters available on the system. Also, PAPI start counters is used to start counting events:

```
#include <papi.h>
main()
{
    int Events[2] = \{ PAPI TOT CYC, PAPI TOT INS \};int num hwcntrs = 0;
    /* Initialize the PAPI library and get the number of counters available */
    if ((num hwcntrs = PAPI num counters()) \leq PAPI OK)
       handle error(1);
    printf("This system has %d available counters.", num hwcntrs);
    if (num hwcntrs > 2)
       num hwcntrs = 2;
      /* Start counting events */
     if (PAPI start counters(Events, num hwcntrs) != PAPI OK)
        handle error(1);
}
```
## **POSSIBLE OUTPUT (varies on different systems):**

This system has 4 available counters.

On success, PAPI\_num\_counters returns the number of hardware counters available on the system and on error, a non-zero error code is returned.

### *Optionally***, the PAPI library can be initialized explicitly by using [PAPI\\_library\\_init](#page-21-0). This can be useful if you wish to call PAPI low-level API functions before using the high-level functions.**

## <span id="page-18-0"></span>**EXECUTION RATE CALLS**

Three PAPI high-level functions are available to measure floating point or total instruction rates. These three calls are shown below:

### **C:**

```
PAPI_flips(*real_time, *proc_time, *flpins, *mflips)
PAPI_flops(*real_time, *proc_time, *flpins, *mflops)
PAPI_ipc(*real_time, *proc_time, *ins, *ipc)
```
### **Fortran:**

```
PAPIF_flips(real_time, proc_time, flpins, mflips, check)
PAPIF_flops(real_time, proc_time, flpins, mflops, check)
PAPIF ipc(real time, proc time, ins, ipc, check)
```
## **ARGUMENTS**

*\*real\_time* -- the total real (wallclock) time since the first rate call. *\*proc\_time* -- the total process time since the first rate call. *\*flpins* -- the total floating point instructions since the first rate call. *\*mflips, \*mflops* – Millions of floating point operations or instructions per second achieved since the latest rate call. *\*ins* -- the total instructions executed since the first PAPI\_ipc call.

*\*ipc* – instructions per cycle achieved since the latest PAPI\_ipc call.

The first execution rate call initializes the PAPI library if needed, sets up the counters to monitor either PAPI\_FP\_INS, PAPI\_FP\_OPS or PAPI\_TOT\_INS (depending on the call), and PAPI TOT CYC events, and starts the counters. Subsequent calls to the same rate function will read the counters and return total real time, total process time, total instructions or operations, and the appropriate rate of execution since the last call. A call to PAPI stop counters will reinitialize all values to 0. Sequential calls to different execution rate functions will return an error.

*Note that on many platforms there may be subtle differences between floating point instructions and operations.* Instructions are typically those execution elements most directly measured by the hardware counters. They may include floating point load and store instructions, and may count instructions such as FMA as one, even

though two floating point operations have occurred. Consult the hardware documentation for your system for more details. Operations represent a derived value where an attempt is made, when possible, to more closely map to the theoretical definition of a floating point event.

On success, the rate calls return PAPI OK and on error, a non-zero error code is returned.

For a code example, see ctest/flops.c or ctest/ipc.c in the papi source distribution.

## <span id="page-19-0"></span>**READING, ACCUMULATING, AND STOPPING COUNTERS**

Counters can be read, accumulated, and stopped by calling the following high-level functions, respectively:

### **C:**

```
PAPI_read_counters(*values, array_length)
PAPI_accum_counters(*values, array_length)
PAPI_stop_counters(*values, array_length)
```
### **Fortran:**

```
PAPIF_read_counters(*values, array_length, check)
PAPIF_accum_counters(*values, array_length, check)
PAPIF_stop_counters(*values, array_length, check)
```
## **ARGUMENTS**

*\*values* -- an array where to put the counter values. *array\_length* -- the number of items in the \*values array.

PAPI read counters, PAPI accum counters and PAPI stop counters all capture the values of the currently running counters into the array, *values*. Each of these functions behaves somewhat differently.

PAPI read counters copies the current counts into the elements of the *values* array, resets the counters to zero, and leaves the counters running.

PAPI\_accum\_counters adds the current counts into the elements of the *values* array and resets the counters to zero, leaving the counters running. Care should be exercised not to mix calls to PAPI accum counters with calls to the execution rate functions. Such intermixing is likely to produce unexpected results.

PAPI stop counters stops the counters and copies the current counts into the elements of the *values* array. This call can also be used to reset the rate functions if used with a NULL pointer to the *values* array.

In the following code example, PAPI read counters and PAPI stop counters are used to copy and stop event counters in an array, respectively:

```
#include <papi.h>
#define NUM_EVENTS 2
main()
{
    int Events[NUM_EVENTS] = {PAPI_TOT_INS, PAPI_TOT_CYC};
   long_long_values[NUM_EVENTS];
   /* Start counting events */
    if (PAPI start counters(Events, NUM EVENTS) != PAPI OK)
       handle error(1);
   /* Do some computation here*/
   /* Read the counters */
    if (PAPI_read_counters(values, NUM_EVENTS) != PAPI_OK)
      handle error(1);
   /* Do some computation here */
   /* Stop counting events */
   if (PAPI stop counters(values, NUM EVENTS) != PAPI OK)
     handle error(1);
}
```
On success, all of these functions return PAPI OK and on error, a non-zero error code is returned.

## <span id="page-20-1"></span>**LOW-LEVEL API**

## <span id="page-20-0"></span>**WHAT IS THE LOW-LEVEL API?**

The low-level API (**A**pplication **P**rogramming **I**nterface) manages hardware events in user-defined groups called [Event Sets.](#page-22-0) It is meant for experienced application programmers and tool developers wanting fine-grained measurement and control of the PAPI interface. *Unlike the high-level interface, it allows both PAPI preset and native events.* Other features of the low-level API are the ability to obtain information about the executable and the hardware as well as to set options for multiplexing and overflow handling. Some of the benefits of using the low-level API rather than the high-level API are that it increases efficiency and functionality.

It should also be noted that the low-level interface could be used in conjunction with the high-level interface, as long as attention is paid to insure that the PAPI library is initialized prior to the first low-level PAPI call.

The low-level API is only as powerful as the substrate upon which it is built. *Thus, some features may not be available on every platform*. The converse may also be true, that more advanced features may be available on every platform and defined in the header file. Therefore, the user is encouraged to read the documentation for each platform carefully. *There are approximately 50 functions that represent the low-level API.* For a code example of using the low-level interface, see [Simple Code](#page-40-0) [Examples: Low-Level API](#page-40-0) or ctests/low level.c in the PAPI source distribution.

#### **Note that most functions are implemented in both C and Fortran, but some are implemented in only one of these two languages. For full details on the calling semantics of these functions, please refer to the PAPI Programmer's Reference.**

## <span id="page-21-0"></span>**INITIALIZATION OF THE LOW-LEVEL API**

The PAPI library must be initialized before it can be used. It can be initialized explicitly by calling the following low-level function:

**C:**

```
PAPI_library_init(version)
```
## **Fortran:**

PAPIF library init(check)

## **ARGUMENT**

*version* -- upon initialization, PAPI checks the argument against the internal value of **PAPI** VER CURRENT when the library was compiled. This guards against portability problems when updating the PAPI shared libraries on your system.

### **Note that this function must be called before calling any other low-level PAPI function.**

On success, this function returns PAPI\_VER\_CURRENT.

On error, a *positive* return code other than PAPI\_VER\_CURRENT indicates a library version mismatch and a *negative* return code indicates an initialization error.

Beginning with PAPI 3.0, there are a number of options for examining the current version number of PAPI:

- PAPI VERSION produces an integer containing the complete current version including MAJOR, MINOR, and REVISION components. Typically the REVISION component changes with bug fixes or minor enhancements, the MINOR component changes with feature additions or API changes, and the MAJOR component changes with significant API structural changes.
- PAPI VER CURRENT contains the MAJOR and MINOR components and is useful for determining library compatibility changes.
- PAPI\_VERSION\_MAJOR,
- PAPI\_VERSION\_MINOR,
- PAPI VERSION REVISION are macros that extract specified component from the version number.

The following is a code example of using PAPI library init to initialize the PAPI library:

```
#include <papi.h>
#include <stdio.h>
int retval;
main()
{
    /* Initialize the PAPI library */
   retval = PAPI library_init(PAPI_VER_CURRENT);
    if (retval != PAPI VER CURRENT && retval > 0) {
     fprintf(stderr, "PAPI library version mismatch!\n");
     ext(1);}
   if (retval < 0) {
     fprintf(stderr, "Initialization error!\n");
     ext(1);}
    fprintf(stdout, "PAPI Version Number\n");
    fprintf(stdout, "MAJOR: %d\n", PAPI_MAJOR(retval));
    fprintf(stdout, "MINOR: %d\n", PAPI_MINOR(retval));
   fprintf(stdout, "REVISION: %d\n", PAPI_REVISION(retval));
}
```
### **OUTPUT FOR PAPI VERSION 3.5.0**

<span id="page-22-0"></span>PAPI Version Number MAJOR: 3 MINOR: 5 REVISION: 0

## <span id="page-23-3"></span>**EVENT SETS**

## <span id="page-23-2"></span>**WHAT ARE EVENT SETS?**

Event Sets are user-defined groups of hardware events (preset or native), which are used in conjunction with one another to provide meaningful information. The user specifies the events to be added to an Event Set, and other attributes, such as: the counting domain (user or kernel), whether or not the events in the Event Set are to be multiplexed, and whether the Event Set is to be used for overflow or profiling. Other settings for the Event Set are maintained by PAPI, such as: what low-level hardware registers to use, the most recently read counter values, and the state of the Event Set (running/not running). Event Sets provide an effective abstraction for the organization of information associated with counting hardware events. The PAPI library manages the memory for Event Sets with a user interface through integer handles to simplify calling conventions. The user is free to allocate and use any number of them provided the substrate can provide the required resources. Only one Event Set can be in active use at any time in a given thread or process.

## <span id="page-23-1"></span>**CREATING AN EVENT SET**

An event set can be created by calling the following the low-level function:

**C:**

```
PAPI_create_eventset (*EventSet)
```
## **Fortran:**

PAPIF create eventset(*EventSet*, check)

## **ARGUMENT**

EventSet -- Address of an integer location to store the new EventSet handle.

Once it has been created, the user may add hardware events to the *EventSet* by calling PAPI\_add\_event or PAPI\_add\_events.

On success, this function returns PAPI OK. On error, a non-zero error code is returned.

For a code example using this function, see the next section.

## <span id="page-23-0"></span>**ADDING EVENTS TO AN EVENT SET**

Hardware events can be added to an event set by calling the following the low-level functions:

#### **C:**

```
PAPI_add_event(EventSet, EventCode)
PAPI_add_events(EventSet, *EventCode, number)
```
#### **Fortran:**

```
PAPIF_add_event(EventSet, EventCode, check)
PAPIF add events(EventSet, EventCode, number, check)
```
### **ARGUMENTS**

*EventSet* -- an integer handle for a PAPI Event Set as created by PAPI create eventset. *EventCode* -- a defined event such as PAPI\_TOT\_INS. *\*EventCode* – address of an array of defined events. *number* -- an integer indicating the number of events in the array *\*EventCode*.

PAPI add event adds a single hardware event to a PAPI event set.

PAPI add events does the same as PAPI add event, but for an array of hardware event codes.

In the following code example, the preset event, PAPI TOT INS is added to an event set:

```
#include <papi.h>
#include <stdio.h>
main()
{
    int EventSet = PAPI NULL;
   int retval;
    /* Initialize the PAPI library */
    retval = PAPI_library_init(PAPI_VER_CURRENT);
    if (retval != PAPI VER CURRENT) {
       fprintf(stderr, "PAPI library init error!\n");
      ext(1);}
   /* Create an EventSet */
    if (PAPI_create_eventset(&EventSet) != PAPI_OK)
     handle error(1);
    /* Add Total Instructions Executed to our EventSet */
    if (PAPI add event(EventSet, PAPI TOT INS) != PAPI OK)
     handle error(1);
}
```
On success, both of these functions return PAPI OK and on error, a non-zero error code is returned.

## <span id="page-25-0"></span>**STARTING, READING, ADDING, AND STOPPING EVENTS IN AN EVENT SET**

Hardware events in an event set can be started, read, added, and stopped by calling the following low-level functions, respectively:

**C:**

```
PAPI_start(EventSet)
PAPI_read(EventSet, *values)
PAPI_accum(EventSet, *values)
PAPI_stop(EventSet, *values)
```
### **Fortran:**

```
PAPIF_start(EventSet, check)
PAPIF_read(EventSet, values, check)
PAPIF_accum(EventSet, values, check)
PAPIF_stop(EventSet, values, check)
```
## **ARGUMENTS**

*EventSet* -- an integer handle for a PAPI Event Set as created by PAPI create eventset. *\*values* -- an array to hold the counter values of the counting events.

PAPI start starts the counting events in a previously defined event set.

PAPI read reads (copies) the counters of the indicated event set into the array, *values*. The counters are left counting after the read without resetting.

PAPI\_accum adds the counters of the indicated event set into the array, *values*. The counters are reset and left counting after the call of this function.

PAPI stop stops the counting events in a previously defined event set and returns the current events.

The following is a code example of using PAPI start to start the counting of events in an event set, PAPI read to read the counters of the same event set into the array *values*, and PAPI stop to stop the counting of events in the event set:

#include <papi.h>

```
#include <stdio.h>
```

```
main()
{
    int retval, EventSet = PAPI NULL;
    long long values[1];
    /* Initialize the PAPI library */
    retval = PAPI library init(PAPI VER CURRENT);
    if (retval != PAPI_VER_CURRENT) {
     fprintf(stderr, "PAPI library init error!\n");
     exit(1);}
    /* Create the Event Set */
    if (PAPI create eventset(&EventSet) != PAPI_OK)
       handle error(1);
    /* Add Total Instructions Executed to our EventSet */
    if (PAPI add event(EventSet, PAPI TOT INS) != PAPI OK)
       handle error(1);
    /* Start counting */
   if (PAPI_start(EventSet) != PAPI_OK)
        handle error(1);
    /* Do some computation here */
   if (PAPI read(EventSet, values) != PAPI_OK)
       handle error(1);
   /* Do some computation here */
   if (PAPI stop(EventSet, values) != PAPI OK)
       handle error(1);
}
```
On success, these functions return PAPI OK and on error, a non-zero error code is returned.

## <span id="page-26-0"></span>**RESETTING EVENTS IN AN EVENT SET**

The hardware event counts in an event set can be reset to zero by calling the following low-level function:

### **C:**

PAPI\_reset(*EventSet*)

### **Fortran:**

PAPI\_reset(*EventSet*, check)

## **ARGUMENT**

*EventSet* -- an integer handle for a PAPI event set as created by PAPI create eventset.

For example, the *EventSet* in the code example of the previous section could have been reset to zero by adding the following lines:

```
if (PAPI_reset(EventSet) != PAPI_OK)
 handle error(1);
```
On success, this function returns PAPI OK and on error, a non-zero error code is returned.

## <span id="page-27-0"></span>**REMOVING EVENTS IN AN EVENT SET**

A hardware event and an array of hardware events can be removed from an event set by calling the following low-level functions, respectively:

#### **C:**

```
PAPI_remove_event(EventSet, EventCode)
PAPI_remove_events(EventSet, EventCode, number)
```
### **Fortran:**

```
PAPIF_remove_event(EventSet, EventCode, check)
PAPIF_remove_events(EventSet, EventCode, number, check)
```
## **ARGUMENTS**

*EventSet* -- an integer handle for a PAPI event set as created by PAPI create eventset. *EventCode* -- a defined event such as PAPI\_TOT\_INS or a native event. *\*EventCode* -- an array of defined events. *number* -- an integer indicating the number of events in the array *\*EventCode*.

PAPI remove event removes a single hardware event from a PAPI event set.

PAPI remove events, does the same as PAPI remove event, but for an array of hardware event codes.

In the following code example, PAPI remove event is used to remove the event, PAPI TOT INS, from an event set:

```
#include <papi.h>
#include <stdio.h>
main()
{
    int retval, EventSet = PAPI NULL;
    /* Initialize the PAPI library */
    retval = PAPI library init(PAPI VER CURRENT);
    if (retval != PAPI VER CURRENT) {
      fprintf(stderr, "PAPI library init error!\n");
     ext(1);}
   /* Create an EventSet */
    if (PAPI create eventset(&EventSet) != PAPI OK)
     handle error(1);
    /* Add Total Instructions Executed to our EventSet */
    if (PAPI add event(EventSet, PAPI TOT INS) != PAPI OK)
     handle error(1);
   /* Remove event */
    if (PAPI remove event(EventSet, PAPI TOT INS) != PAPI OK)
     handle error(1);
}
```
On success, these functions return PAPI  $\alpha$  and on error, a non-zero error code is returned.

## <span id="page-28-0"></span>**EMPTYING AND DESTROYING AN EVENT SET**

All the events in an event set can be emptied and destroyed by calling the following low-level functions, respectively:

## **C:**

```
PAPI_cleanup_eventset(EventSet)
PAPI_destroy_eventset(EventSet)
```
## **Fortran:**

```
PAPIF_cleanup_eventset(EventSet, check)
PAPIF_destroy_eventset(EventSet, check)
```
## **ARGUMENT**

*EventSet* -- an integer handle for a PAPI event set as created by PAPI create eventset.

## **Note that the event set must be empty in order to use PAPI\_destroy\_eventset.**

In the following code example, PAPI cleanup eventset is used to empty all the events from an event set and PAPI remove eventset is used to deallocate the memory associated with the empty event set:

```
#include <papi.h>
#include <stdio.h>
main()
{
    int retval, EventSet = PAPI NULL;
    /* Initialize the PAPI library */
   retval = PAPI library init(PAPI VER CURRENT);
    if (retval != PAPI_VER_CURRENT) {
     fprintf(stderr, "PAPI library init error!\n");
     exit(1);}
   /* Create the EventSet */ 
    if (PAPI create eventset(&EventSet) != PAPI OK)
       handle error(1);
    /* Add Total Instructions Executed to our EventSet */
    if (PAPI add event(&EventSet, PAPI TOT INS) != PAPI OK)
       handle error(1);
   /* Remove all events in the eventset */if (PAPI cleanup eventset(&EventSet) != PAPI OK)
      handle error(1);
    /* Free all memory and data structures, EventSet must be empty. */
   if (PAPI_destroy_eventset(&EventSet) != PAPI_OK)
    handle error(1);
}
```
On success, these functions return PAPI OK and on error, a non-zero error code is returned.

## <span id="page-29-0"></span>**THE STATE OF AN EVENT SET**

The counting state of an Event Set can be obtained by calling the following low-level function:

**C:**

PAPI\_state(*EventSet, \*status*)

#### **Fortran:**

PAPIF\_state(*EventSet*, *status*, check)

#### **ARGUMENTS**

*EventSet* -- an integer handle for a PAPI event set as created by PAPI create eventset.

*status* -- an integer containing a Boolean combination of one or more of the following nonzero constants as defined in the PAPI header file, papi.h:

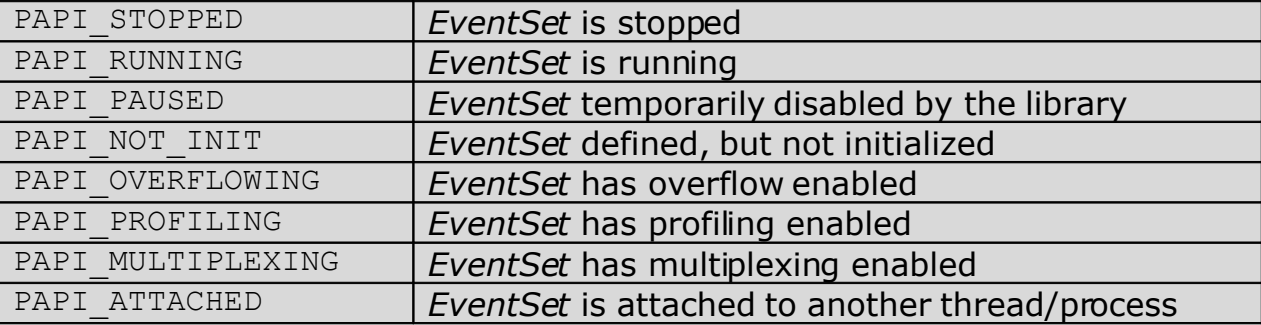

In the following code example, PAPI state is used to return the counting state of an *EventSet*:

```
#include <papi.h>
#include <stdio.h>
main ()
{
    int retval, status = 0, EventSet = PAPI NULL;
    /* Initialize the PAPI library */
   retval = PAPI_library_init(PAPI_VER_CURRENT);
    if (retval != PAPI VER CURRENT) {
      fprintf(stderr, "PAPI library init error!\n");
     exit(1);}
    /* Create the EventSet */
   if (PAPI create eventset(&EventSet) != PAPI OK)
     handle error(1);
    /* Add Total Instructions Executed to our EventSet */
    if (PAPI add event(&EventSet, PAPI TOT INS) != PAPI OK)
     handle error(1);
   /* Start counting */
   if (PAPI state(EventSet, &status) != PAPI OK)
     handle error(1);
    printf("State is now %d\n", status);
    if (PAPI start(EventSet) != PAPI OK)
                                 - 31 -
```

```
handle error(1);
   if (PAPI_state(EventSet, &status) != PAPI_OK)
     handle_error(1);
   printf("State is now %d\n", status);
}
```
### **OUTPUT:**

State is now 1 State is now 2

On success, this function returns PAPI\_OK and on error, a non-zero error code is returned.

## <span id="page-32-0"></span>**GETTING AND SETTING OPTIONS**

The options of the PAPI library or a specific event set can be obtained and set by calling the following low-level functions, respectively:

## **C:**

PAPI\_get\_opt(*option*, *ptr*) PAPI\_set\_opt(*option*, *ptr*)

### **Fortran:**

```
PAPIF_get_clockrate(clockrate)
PAPIF_get_domain(EventSet, domain, mode, check)
PAPIF get granularity(EventSet, granularity, mode, check)
PAPIF get preload(preload, check)
```
### **ARGUMENTS**

*option* -- is an input parameter describing the course of action. The Fortran calls are implementations of specific options. Possible values are defined in **papi.h** and briefly described below:

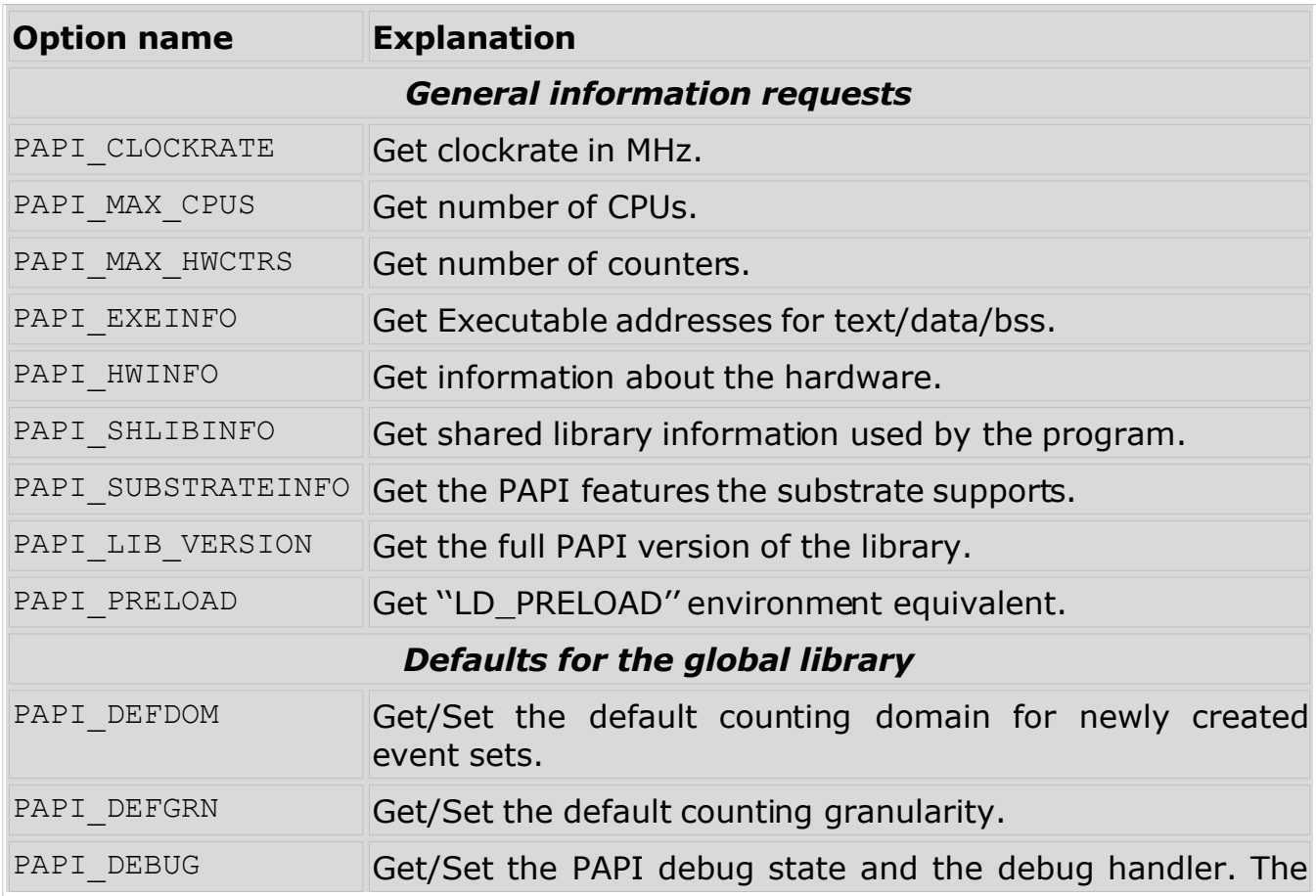

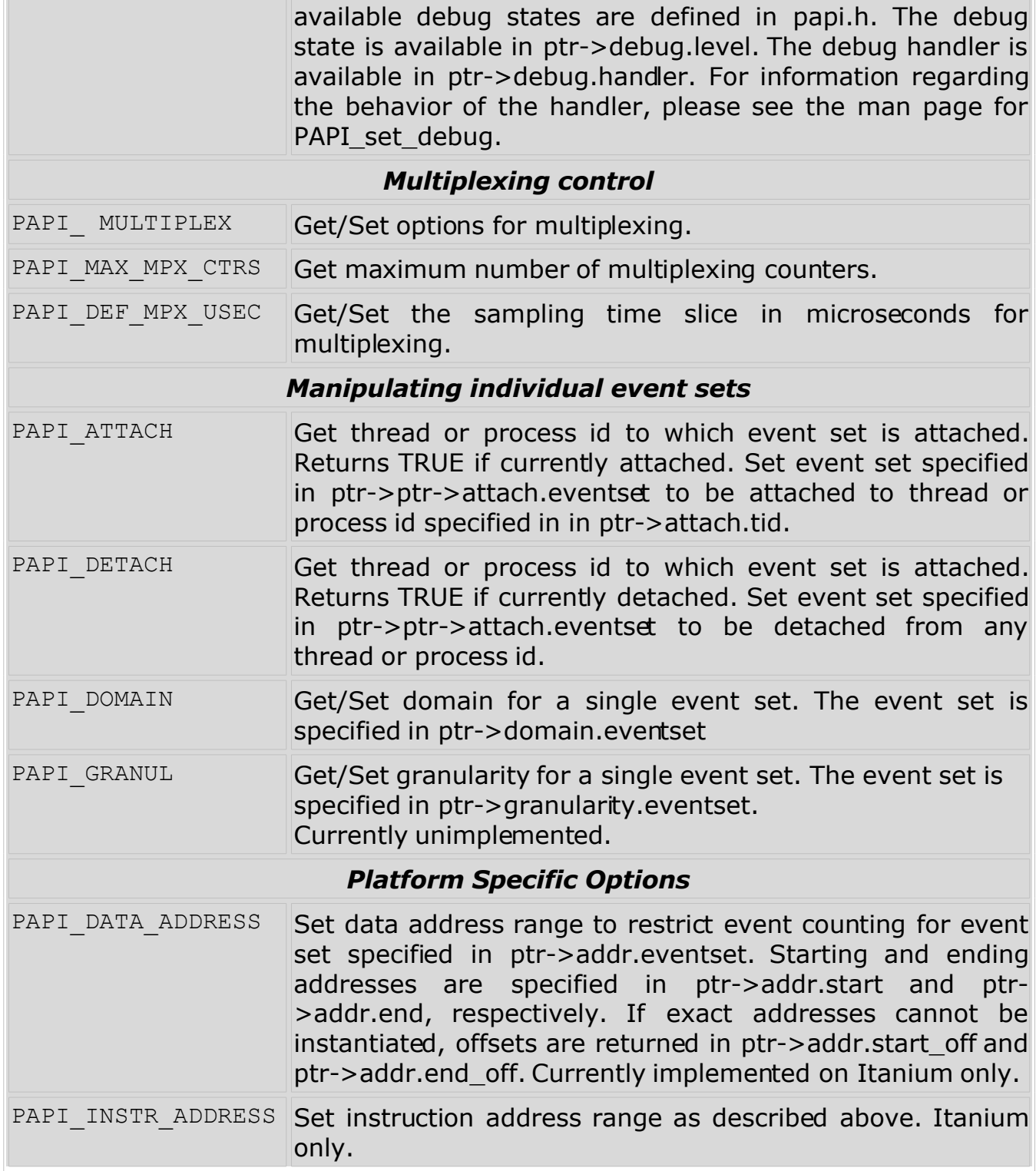

*ptr* -- is a pointer to a structure that acts as both an input and output parameter. It is defined in **papi.h** and below.

*EventSet* -- input; a reference to an EventSetInfo structure

*clockrate* -- output; cycle time of this CPU in MHz; \*may\* be an estimate generated at init time with a quick timing routine

*domain* -- output; execution domain for which events are counted

*granularity* -- output; execution granularity for which events are counted *mode* -- input; determines if domain or granularity are default or for the current event set

*preload* -- output; environment variable string for preloading libraries

PAPI\_get\_opt and PAPI\_set\_opt query or change the options of the PAPI library or a specific event set created by PAPI create eventset. In the C interface, these functions pass a pointer to the *PAPI\_option\_t* structure. Not all options require or return information in this structure. The Fortran interface is a series of calls implementing various subsets of the C interface. **Not all options in C are available in Fortran.**

Note that a number of options are available as separate entry points in both C and Fortran. This can make calling sequences simpler. Calls that are simply wrappers to PAPI get opt and PAPI set opt are listed below:

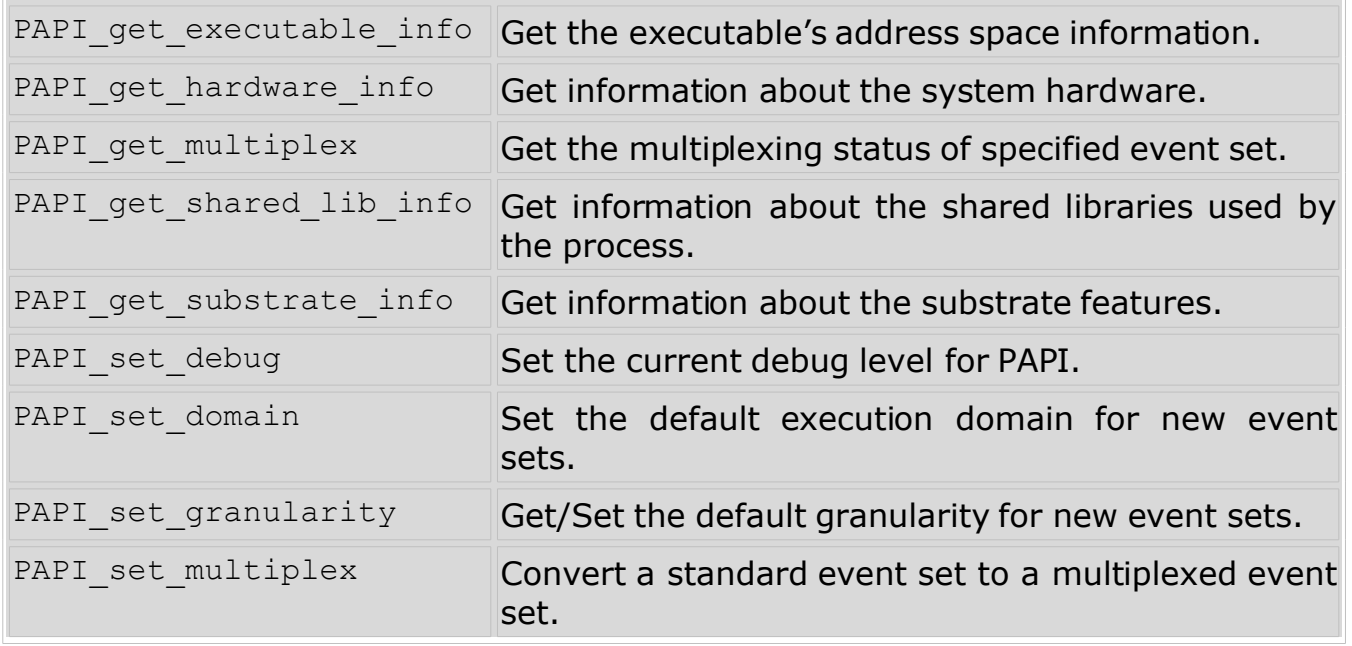

The *PAPI* option t structure is actually a union of structures that provide specific information for each of the options defined in the table above. This union is defined as shown below:

```
 typedef union {
  PAPI preload info t preload;
  PAPI debug option t debug;
  PAPI granularity_option_t granularity;
   PAPI_granularity_option_t defgranularity;
  PAPI domain option t domain;
  PAPI domain option t defdomain;
  PAPI attach option t attach;
  PAPI multiplex option t multiplex;
  PAPI hw info t *hw info;
  PAPI shlib info t *shlib info;
   PAPI_exe_info_t *exe_info;
  PAPI substrate info t *sub info;
  PAPI addr range option t addr;
 } PAPI_option_t;
```
Each of these individual structures, as defined in **papi.h**, is shown below:

#### **For PAPI\_PRELOAD:**

```
typedef struct papi preload option {
   char lib preload_env[PAPI_MAX_STR_LEN];
    char lib_preload_sep;
   char lib dir env[PAPI MAX STR LEN];
   char lib_dir<sup>osep;</sup>
 } PAPI_preload_info_t;
```
#### **For PAPI\_DEBUG:**

```
typedef int (*PAPI debug handler t) (int code);
typedef struct papi debug option {
   int level;
  PAPI debug handler t handler;
 } PAPI_debug_option_t;
```
#### **For PAPI\_DEFGRN and PAPI\_GRANUL:**

```
typedef struct papi granularity option {
   int eventset;
   int granularity;
 } PAPI_granularity_option_t;
```
#### **For PAPI\_DEFDOM and PAPI\_DOMAIN:**

```
typedef struct papi domain option {
    int eventset;
    int domain;
} PAPI domain option t;
```
### **For PAPI\_ATTACH and PAPI\_DETACH:**

```
 typedef struct _papi_attach_option {
    int eventset;
   unsigned long tid;
} PAPI attach option t;
```
#### **For PAPI\_MULTIPLEX and PAPI\_DEF\_MPX\_USEC:**

```
typedef struct papi multiplex option {
   int eventset;
   int us;
   int flags;
 } PAPI_multiplex_option_t;
```
#### **For PAPI\_HWINFO:**

```
typedef struct papi hw info {
  int ncpu; \overline{\phantom{a}} \overline{\phantom{a}} /* Number of CPU's in an SMP Node */
   int nnodes; /* Number of Nodes in the entire system */
   int totalcpus; /* Total number of CPU's in the entire system */
  int vendor; /* Vendor number of CPU */char vendor string[PAPI MAX STR LEN]; /* Vendor string of CPU */
  int model; /* Model number of CPU */char model string[PAPI MAX STR LEN]; /* Model string of CPU */
  float revision; /* Revision of CPU */float mhz; \frac{1}{2} /* Cycle time of this CPU */
  PAPI mh info t mem hierarchy; /* PAPI memory heirarchy description */
 } PAPI_hw_info_t;
```
#### **For PAPI\_SHLIBINFO and PAPI\_EXEINFO:**

```
 typedef struct _papi_address_map {
     char name[PAPI_HUGE_STR_LEN];
 caddr_t text_start; /* Start address of program text segment */
caddr t text end; \gamma and address of program text segment */caddr t data start; \hspace{1cm} /* Start address of program data segment */
 caddr_t data_end; /* End address of program data segment */
 caddr_t bss_start; /* Start address of program bss segment */
caddr t bss end; \gamma and address of program bss segment */
   } PAPI_address_map_t;
   typedef struct _papi_shared_lib_info {
     PAPI address map \overline{t} *map;
      int count;
   } PAPI_shlib_info_t;
   typedef struct _papi_program_info {
     char fullname [PAPI_HUGE_STR_LEN]; /* path+name */
    PAPI address map t address info;
   } PAPI_exe_info_t;
```
#### **For PAPI\_SUBSTRATEINFO:**

```
typedef struct papi substrate option {
    char name [PAPI_MAX_STR_LEN]; /* Name of the substrate we're using,
                                          usually CVS RCS Id */
    char version[PAPI_MIN_STR_LEN]; /* Version of this substrate,
                                          usually CVS Revision */
    char support version[PAPI MIN STR LEN]; /* Version of the support library */
    char kernel version[PAPI MIN STR LEN]; /* Version of the kernel PMC
                                                  support driver */
     int num_cntrs; /* Number of hardware counters substrate supports */
    int num mpx cntrs; \frac{1}{2} /* Number of multiplexed counters the substrate or
                                PAPI supports */
    int num preset events; /* Number of preset events the substrate supports */
    int num_native_events; /* Number of native events the substrate supports */<br>int default domain; /* The default domain when this substrate is used */
int default_domain; \gamma /* The default domain when this substrate is used */
 int available_domains; /* Available domains */
 int default_granularity; /* Default granularity when this substrate is used */
    int available granularities; /* Available granularities */
    int multiplex timer sig; / * Signal number used by the multiplex timer,
                                     0 if not */int multiplex timer num; /* Number of the itimer or POSIX 1 timer used
                                      by the multiplex timer */
     int multiplex_timer_us; /* uS between switching of sets */
    int hardware intr sig; \frac{1}{2} /* Signal used by hardware to deliver PMC events */
    int opcode match width; /* Width of opcode matcher if exists, 0 if not */ int reserved_ints[4];
    unsigned int hardware intr:1; /* hw overflow intr, does not need to be
                                        emulated in software*/
    unsigned int precise intr:1; /* Performance interrupts happen precisely */
    unsigned int posix1b timers:1; /* Using POSIX 1b interval timers
                                        (timer create) instead of setitimer */unsigned int kernel profile:1; /* Has kernel profiling support (buffered
                                          interrupts or sprofil-like) */
    unsigned int kernel multiplex:1; /* In kernel multiplexing */unsigned int data address range:1; /* Supports data address range limiting */
    unsigned int instr_address_range:1; /* Supports instruction address range
                                              limiting */
    unsigned int fast counter read:1; /* Supports user level PMC read
                                              instruction */
 unsigned int fast_real_timer:1; /* Supports a fast real timer */
unsigned int fast virtual timer:1; /* Supports a fast virtual timer */
    unsigned int attach:1; \overline{\hspace{1cm}} /* Supports attach */
    unsigned int attach must ptrace: 1; /* Attach must first ptrace and
                                             stop the thread/process*/
    unsigned int edge detect:1; / \star Supports edge detection on events */unsigned int invert:1; \frac{1}{1} /* Supports invert detection on events */<br>unsigned int profile ear:1; \frac{1}{1} /* Supports data/instr/tlb miss
                                          /* Supports data/instr/tlb miss
                                              address sampling */
    unsigned int grouped cntrs:1; \quad /* Underlying hardware uses counter groups */
    unsigned int reserved bits:16;
   } PAPI substrate info t;
```
#### **For PAPI\_DATA\_ADDRESS and PAPI\_INSTR\_ADDRESS:**

```
 /* address range specification for range restricted counting */
 typedef struct _papi_addr_range_option { /* if both are zero, range disabled */
     int eventset; \frac{1}{\sqrt{1-\frac{1}{\sqrt{1-\frac{1}{\sqrt{caddr t start; /* user requested start address of address range */
    caddr_t end; <br>int start_off; <br> /* hardware specified offset from start address */<br>int end_off; <br> /* hardware specified offset from end address */
                                                 i^* hardware specified offset from start address */
                                                 i^* hardware specified offset from end address */
} PAPI addr range option t;
```
The file, **papi.h**, contains current definitions for the structures unioned in the *PAPI\_option\_t* structure. Users should refer to **papi.h** for specifics on the use of fields in these structures.

In the following code example, PAPI get opt is used to acquire the option, PAPI MAX HWCTRS, of an event set and PAPI set opt is used to set the option, PAPI DOMAIN, to the same event set:

```
#include <papi.h>
#include <stdio.h>
main()
{
    int num, retval, EventSet = PAPI NULL;
    PAPI option t options;
    /* Initialize the PAPI library */
    retval = PAPI library init(PAPI VER CURRENT);
    if (retval != PAPI_VER_CURRENT) {
     fprintf(stderr, \bar{w}PAPI library init error!\n");
     ext(1);}
    if ((num = PAPI get opt(PAPI MAX HWCTRS, NULL)) \leq 0)
     handle_error();
    printf("This machine has %d counters.0,num);
    if (PAPI create eventset(&EventSet) != PAPI OK)
     handle error();
    /* Set the domain of this EventSet
        to counter user and kernel modes for this
        process */
    memset(&options, 0x0, sizeof(options));
    options.domain.eventset = EventSet;
    options.domain.domain = PAPI_DOM_ALL;
    if (PAPI set opt(PAPI DOMAIN, &options) != PAPI OK)
     handle error();
}
```
#### **POSSIBLE OUTPUT (VARIES ON DIFFERENT PLATFORMS):**

This machine has 4 counters.

On success, these functions return PAPI OK and on error, a non-zero error code is returned.

For more code examples, see ctests/second.c or ctests/third.c in the PAPI source distribution.

## **SIMPLE CODE EXAMPLES**

## **HIGH-LEVEL API**

The following is a simple code example of using the high-level API:

```
#include <papi.h>
#define NUM_FLOPS 10000
#define NUM_EVENTS 1
main()
{
    int Events[NUM_EVENTS] = {PAPI TOT INS};long long values[NUM_EVENTS];
    /* Start counting events */
    if (PAPI start counters(Events, NUM_EVENTS) != PAPI_OK)
       handle error(1);
    /* Defined in tests/do_loops.c in the PAPI source distribution */
   do_flops(NUM_FLOPS);
    /* Read the counters */
    if (PAPI read counters(values, NUM_EVENTS) != PAPI_OK)
      handle error(1);
    printf("After reading the counters: \ell \leq \ell, values[0]);
    do_flops(NUM_FLOPS);
    /* Add the counters */
    if (PAPI accum counters(values, NUM EVENTS) != PAPI OK)
      handle error(1);
    printf("After adding the counters: %lld\n", values[0]);
    do_flops(NUM_FLOPS);
    /* Stop counting events */
    if (PAPI stop counters(values, NUM EVENTS) != PAPI OK)
      handle error(1);
    printf("After stopping the counters: %lld\n", values[0]);
```
}

## **POSSIBLE OUTPUT:**

After reading the counters: 441027 After adding the counters: 891959 After stopping the counters: 443994

Notice that on the second line (after adding the counters) the value is approximately twice as large as the first line (after reading the counters) because PAPI read counters resets and leaves the counters running, then PAPI accum counters adds the value of the current counter into the *values* array.

## **LOW-LEVEL API**

The following is a simple code example that applies the same technique as the above example, except it uses the Low-Level API:

```
#include <papi.h>
#include <stdio.h>
#define NUM_FLOPS 10000
main()
{
    int retval, EventSet=PAPI NULL;
    long long values[1];
    /* Initialize the PAPI library */
    retval = PAPI_library_init(PAPI VER CURRENT);
    if (retval != PAPI_VER_CURRENT) {
     fprintf(stderr, \overline{P}PAPI library init error!\n");
     exit(1);}
    /* Create the Event Set */
    if (PAPI create eventset(&EventSet) != PAPI OK)
        handle error(1);
    /* Add Total Instructions Executed to our Event Set */
    if (PAPI add event(EventSet, PAPI TOT INS) != PAPI OK)
       handle error(1);
    /* Start counting events in the Event Set */
    if (PAPI_start(EventSet) != PAPI_OK)
       handle error(1);
    /* Defined in tests/do_loops.c in the PAPI source distribution */
    do_flops(NUM_FLOPS);
    /* Read the counting events in the Event Set */
    if (PAPI_read(EventSet, values) != PAPI_OK)
       handle error(1);
```

```
printf("After reading the counters: \ell_1ld\n", values[0]);
/* Reset the counting events in the Event Set */
if (PAPI_reset(EventSet) != PAPI_OK)
 handle error(1);
do_flops(NUM_FLOPS);
/* Add the counters in the Event Set */if (PAPI accum(EventSet, values) != PAPI OK)
   handle error(1);
printf("After adding the counters: %lld\n", values[0]);
do_flops(NUM_FLOPS);
/* Stop the counting of events in the Event Set */
if (PAPI stop(EventSet, values) != PAPI OK)
    handle_error(1);
printf("After stopping the counters: %lld\n", values[0]);
```
## **POSSIBLE OUTPUT:**

}

After reading the counters: 440973 After adding the counters: 882256 After stopping the counters: 443913

Notice that in order to get the desired results (the second line approximately twice as large as the first line), PAPI\_reset was called to reset the counters, since PAPI read did not reset the counters.

# **PAPI TIMERS**

PAPI timers use the most accurate timers available on the platform in use. These timers can be used to obtain both real and virtual time on each supported platform. The real time clock runs all the time (e.g. a wall clock) and the virtual time clock runs only when the processor is running in user mode.

## **REAL TIME**

Real time can be acquired in clock cycles and microseconds by calling the following low-level functions, respectively:

## **C:**

```
PAPI get real cyc()
PAPI get real usec()
```
## **Fortran:**

```
PAPIF get real cyc(check)
PAPIF get real usec(check)
```
Both of these functions return the total real time passed since some arbitrary starting point and are equivalent to wall clock time. Also, *these functions always succeed (error-free) since they are guaranteed to exist on every PAPI supported platform.*

In the following code example, PAPI get real cyc and PAPI get real usec are used to obtain the real time it takes to create an event set in clock cycles and microseconds, respectively:

```
#include <papi.h>
 main()
{
   long long start cycles, end cycles, start usec, end usec;
   int EventSet = PAPI_NULL;
   if (PAPI library init(PAPI VER CURRENT) != PAPI VER CURRENT)
     ext(1);/* Gets the starting time in clock cycles */start cycles = PAPI get real cyc();
   /* Gets the starting time in microseconds */
   start usec = PAPI get real usec();
   /*Create an EventSet */
```

```
if (PAPI create eventset(&EventSet) != PAPI OK)
      ext(1);/* Gets the ending time in clock cycles */
   end_cycles = PAPI get real cyc();
   /* Gets the ending time in microseconds */
   end usec = PAPI get real usec();
   printf("Wall clock cycles: %lld\n", end cycles - start cycles);
   prinf("Wall clock time in microseconds: \ell \leq \ell \leq n, end usec - start usec);
}
```
### **POSSIBLE OUTPUT:**

Wall clock cycles: 100173 Wall clock time in microseconds: 136

## **VIRTUAL TIME**

Virtual time can be acquired in clock cycles and microseconds by calling the following low-level functions, respectively:

**C:**

```
PAPI get virt cyc()
PAPI get virt usec()
```
### **Fortran:**

```
PAPIF get virt cyc(check)
PAPIF get virt usec(check)
```
Both of these functions return the total number of virtual units from some arbitrary starting point. Virtual units accrue every time a process is running in user-mode. *Like the real time counters, these functions always succeed (error-free) since they are guaranteed to exist on every PAPI supported platform.* However, the resolution can be as bad as 1/Hz as defined by the operating system on some platforms.

In the following code example, PAPI get virt cyc and PAPI get virt used are used to obtain the virtual time it takes to create an event set in clock cycles and microseconds, respectively:

```
#include <papi.h>
main()
{
    long long start cycles, end cycles, start usec, end usec;
    int EventSet = PAPI NULL;
```

```
if (PAPI library init(PAPI VER CURRENT) != PAPI VER CURRENT)
 exit(1);
/* Gets the starting time in clock cycles */
start cycles = PAPI get virt cyc();
/* Gets the starting time in microseconds */
start_usec = PAPI get virt usec();
/*Create an EventSet */
if (PAPI_create_eventset(&EventSet) != PAPI_OK)
 exit(1);/* Gets the ending time in clock cycles */
end cycles = PAPI get virt cyc();
/* Gets the ending time in microseconds */
end_usec = PAPI_get_virt_usec();
printf("Virtual clock cycles: %lld\n", end cycles - start cycles);
prinf("Virtual clock time in microseconds: \ell \leq 1ld\n", end usec - start usec);
```
### **POSSIBLE OUTPUT:**

}

Virtual clock cycles: 715408 Virtual clock time in microseconds: 976

# **PAPI SYSTEM INFORMATION**

## **EXECUTABLE INFORMATION**

Information about the executable's address space can be obtained by using the following low-level function:

### **C:**

PAPI get executable info()

### **Fortran:**

PAPIF get exe info(*fullname, name, text start, text end, data start, data end, bss\_start, bss\_end, lib\_preload\_env*, check)

## **ARGUMENTS**

The following arguments are implicit in the structure returned by the C function, or explicitly returned by Fortran:

*fullname* -- fully qualified path + filename of the executable *name* -- filename of the executable with no path information *text\_start, text\_end* -- Start and End addresses of program text segment *data\_start, data\_end* -- Start and End addresses of program data segment *bss\_start, bss\_end* -- Start and End addresses of program bss segment *lib\_preload\_env* -- environment variable for preloading libraries

### **Note that the arguments,** *text\_start* **and** *text\_end***, are the only fields that are filled on every architecture.**

In C, this function returns a pointer to a structure containing information about the current program, such as the start and end addresses of the text, data, and bss segments.

In Fortran, the fields of the structure are returned explicitly.

In the following code example, PAPI get executable info is used to acquire information about the start and end addresses of the program's text segment:

```
#include <papi.h>
#include <stdio.h>
main()
{
```

```
const PAPI exe info t *prginfo = NULL;
   if (PAPI library init(PAPI_VER_CURRENT) != PAPI_VER_CURRENT)
     exit(1);
   if ((prginfo = PAPI get executable info()) == NULL)
     exit(1);printf("Start of user program is at p\n", prginfo->text start);
   printf("End of user program is at %p\n", prginfo->text end);
}
```
## **POSSIBLE OUTPUT:**

```
Start of user program is at 0x4000000000000f20
End of user program is at 0x4000000000034e00
```
In C, on success, the function returns a non-NULL pointer and on error, NULL is returned.

In Fortran, on success, the function returns PAPI OK and on error, a non-zero error code is returned.

## **HARDWARE INFORMATION**

Information about the system hardware can be obtained by using the following lowlevel function:

#### **C:**

```
PAPI qet hardware info()
```
#### **Fortran:**

```
PAPIF_get_hardware_info (ncpu, nnodes, totalcpus, vendor,
vendor_string, model, model_string, revision, mhz)
```
#### **ARGUMENTS**

The following arguments are implicit in the structure returned by the C function, or explicitly returned by Fortran.

*ncpu* -- number of CPUs in an SMP Node *nnodes* -- number of Nodes in the entire system *totalcpus* -- total number of CPUs in the entire system *vendor* -- vendor id number of CPU *vendor\_string* -- vendor id string of CPU *model* -- model number of CPU *model\_string* -- model string of CPU *revision* -- Revision number of CPU

*mhz* -- Cycle time of this CPU; \*may\* be an estimate generated at initial time with a quick timing routine

In C, this function returns a pointer to a structure containing information about the hardware on which the program runs, such as: the number of CPUs, CPU model information, and the cycle time of the CPU.

In Fortran, the fields of the structure are returned explicitly.

*Note that if this function were called before* PAPI\_library\_init*, it would be undefined*.

In the following code example, PAPI get hardware info is used to acquire hardware information about the total number of CPUs and the cycle time of the CPU:

```
#include <papi.h>
#include <stdio.h>
main()
{
    const PAPI_hw_info_t *hwinfo = NULL;
    if (PAPI library init(PAPI_VER_CURRENT) != PAPI_VER_CURRENT)
     ext(1);if ((hwinfo = PAPI get hardware info()) == NULL)
     exit(1):printf("%d CPU's at %f Mhz.\n",hwinfo->totalcpus,hwinfo->mhz);
}
```
## **POSSIBLE OUTPUT:**

1 CPUs at 733.000000 Mhz.

In C, on success, this function returns a non-NULL pointer and on error, NULL is returned.

In Fortran, on success, this function returns PAPI OK and on error, a non-zero error code is returned.

## **SUBSTRATE INFORMATION**

Implementation details about the current hardware dependent substrate can be obtained by using the following low-level function:

```
C:
PAPI get substrate info()
```
### **Fortran:**

This call is not implemented in the Fortran interface.

### **ARGUMENTS**

In C, this function returns a pointer to a structure containing implementation details about the substrate currently in use, such as: the number of counters and multiplexed counters supported, the number of preset and native events available, and whether (and how) certain advanced features are supported. For more details, refer to the definition of the PAPI\_substrate\_info\_t structure found in **papi.h**, or see the discussion under getting and setting options. *Note: if this function is called before* PAPI\_library\_init*, its output is undefined*.

In the following code example, PAPI get substrate info is used to determine how many preset and native events can be counted for a given substrate:

```
#include <papi.h>
#include <stdio.h>
main()
{
    const PAPI substrate info t *subinfo = NULL;
    if (PAPI library init(PAPI VER CURRENT) != PAPI VER CURRENT)
      exit(1);
    if ((subinfo = PAPI get substrate info()) == NULL)
      exit(1);printf("num_preset_events: %d\n",subinfo->num_preset_events);
    printf("num_native_events: d\n\infty", subinfo->num_native_events);
  }
```
## **POSSIBLE OUTPUT:**

num preset events: 47 num\_native\_events: 193

On success, this function returns a non-NULL pointer and on error, NULL is returned.

# **ADVANCED PAPI FEATURES**

# **MULTIPLEXING**

## **WHAT IS MULTIPLEXING?**

Multiplexing allows more events to be counted than can be supported by the hardware. When a microprocessor has a limited number of hardware counters, a large application with many hours of run time may require days or weeks of profiling in order to gather enough information on which to base a performance analysis. Multiplexing overcomes this limitation by subdividing the usage of the counter hardware over time (timesharing) among a large number of performance events.

## **USING PAPI WITH MULTIPLEXING**

## **INITIALIZATION OF MULTIPLEX SUPPORT**

Multiplex support in the PAPI library can be enabled and initialized by calling the following low-level function:

## **C:**

```
PAPI muliplex init()
```
## **Fortran:**

PAPIF multiplex init(check)

The above function sets up the internal structures to allow more events to be counted than there are physical counters. It does this by timesharing the existing counters at some loss in precision. **This function should be used after calling PAPI** library init. After this function is called, the user can proceed to use the normal PAPI routines. *It* s*hould be also noted that applications that make no use of multiplexing should not call this function.*

On success, this function returns PAPI OK and on error, a non-zero error code is returned.

For a code example, see the next section.

### **CONVERTING AN EVENT SET INTO A MULTIPLEXED EVENT SET**

In addition, a standard event set can be converted to a multiplexed event set by the calling the following low-level function:

```
C:
```
PAPI\_set\_multiplex(*EventSet*)

#### **Fortran:**

PAPIF\_set\_multiplex(*EventSet*)

### **ARGUMENT**

*EventSet* -- an integer handle for a PAPI event set as created by PAPI create eventset.

The above function converts a standard PAPI event set created by a call to PAPI create eventset into an event set capable of handling multiplexed events.

**This function must be used after calling PAPI\_multiplex\_init and PAPI\_create\_eventset, but prior to calling PAPI\_start.** Events can be added to an event set either before or after converting it into a multiplexed set, but the conversion must be done prior to using it as a multiplexed set.

In the following code example, PAPI set multiplex is used to convert a standard event set into a multiplexed event set:

```
#include <papi.h>
int retval, i, EventSet = PAPI NULL, max to add = 6, j = 0;
long long *values;
const PAPI preset info t *pset;
main()
{
   /* Initialize the PAPI library */
 retval = PAPI library init(PAPI VER CURRENT);
  if (retval != PAPI VER CURRENT)
   handle error(1);
   /* Enable and initialize multiplex support */
  if (PAPI multiplex init() != PAPI OK)
   handle error(1);
  /* Create an EventSet */
 if (PAPI create eventset(&EventSet) != PAPI OK)
   handle error(1);
  /* Convert the EventSet to a multiplexed event set */
  if (PAPI set multiplex(EventSet) != PAPI OK)
   handle error(1);
```

```
for (i=0,i<PAPI MAX PRESET EVENTS; i++)
  {
   if ((PAPI query event (i | PAPI PRESET) == PAPI OK)
   \&\& ((i | PAPI PRESET) != PAPI TOT CYC))
    {
        if (PAPI add event(&EventSet, pset->event code != PAPI OK)
           handle error(1);
       if (++/-) max to add)
             break;
    }
   }
 values = (long long *)malloc(max to add*sizeof(long long));
  if (values == NULL)
   handle error(1);
  /* Start counting events */
  if (PAPI_start(EventSet) != PAPI_OK)
   handle error(1);
}
```
On success, both functions return PAPI OK and on error, a non-zero error code is returned.

For more code examples, see ctests/multiplex1.c in the papi source distribution.

## **ISSUES OF MULTIPLEXING**

The following are some issues concerning multiplexing that the PAPI user should be aware of:

- **Hardware multiplexing is not supported by all platforms.** On those platforms where it is supported, PAPI takes advantage of it. Otherwise, PAPI implements software multiplexing through the use of a high-resolution interval timer. For more information on which platforms support hardware or software multiplexing, see [Appendix](#page-51-0) H.
- <span id="page-51-0"></span>• Multiplexing unavoidably incurs a small amount of overhead when switching events. In addition, no single event is measured for the full analysis time. These factors can adversely affect the precision of reported counter values. In other words, the more events that are multiplexed, the more likely that the results will be statistically skewed. The amount of time spent in the measured regions should be greater than the multiplexing time slice times the number of events measured in order to get acceptable results.
- The default time slice for multiplexing is currently set at 100000 microseconds. Occasionally this setting can cause a resonant situation in the code in which a given pattern repeats at the same frequency that timers are switched out. This can by addressed by changing the time slice setting by calling PAPI set opt with the PAPI DEF MPX USEC option.

• To prevent naïve use of multiplexing by the novice user, the high level API can only access those events countable simultaneously by the underlying hardware, unless a low level function has been called to explicitly enable multiplexing.

## **USING PAPI WITH PARALLEL PROGRAMS**

## **THREADS**

## **WHAT ARE THREADS?**

A thread is an independent flow of instructions that can be scheduled to run by the operating system. Multi-threaded programming is a form of parallel programming where several controlled threads are executing concurrently in the program. All threads execute in the same memory space, and can therefore work concurrently on shared data. Threads can run in parallel on several processors, allowing a single program to divide its work between several processors, thus running faster than a single-threaded program, which runs on only one processor at a time.

PAPI only supports thread level measurements with *kernel or bound threads*, which are threads that have a scheduling entity known and handled by the operating system's kernel. In most cases, such as with **[SMP](http://www.tldp.org/HOWTO/SMP-HOWTO.html)** or [OpenMP](http://www.openmp.org/index.cgi?home) complier directives, *bound* threads will be the default. Each thread is responsible for the creation, start, stop, and read of its own counters. When a thread is created, it inherits no PAPI information from the calling thread. There are some threading packages or APIs that can be used to manipulate threads with PAPI, particularly [Pthreads](http://www.llnl.gov/computing/tutorials/workshops/workshop/pthreads/MAIN.html) and OpenMP. For those using Pthreads, the user should take care to set the scope of each thread to PTHREAD SCOPE SYSTEM attribute, unless the system is known to have a nonhybrid thread library implementation.

In addition, PAPI does support *unbound or non-kernel threads*, but the counts will reflect the total events for the process. Measurements that are done in other threads will get all the same values, namely the counts for the total process. For *unbound* threads, it is not necessary to call PAPI\_thread\_init, which will be discussed in the next section.

When threads are in use, PAPI allows the user to provide a routine to its library that returns the thread ID of the currently running thread (for example, pthreads self for Pthreads) and this thread ID is used as a lookup function for the internal data structures.

## **INITIALIZATION OF THREAD SUPPORT**

Thread support in the PAPI library can be initialized by calling the following low-level function:

## PAPI User's Guide Version 3.5.0

PAPI\_thread\_init(*handle*)

## **Fortran:**

PAPIF thread init(handle, check)

## **ARGUMENTS**

*handle* -- Pointer to a routine that returns the current thread ID.

**This function should be called only once, just after PAPI\_library\_init, and before any other PAPI calls.** If the function is called more than once, the application will exit. Also, *applications that make no use of threads do not need to call this function*.

The following example shows the correct syntax for using PAPI thread init with **OpenMP**:

```
C:
#include <papi.h>
#include <omp.h>
if (PAPI thread init(omp get thread num) != PAPI OK)
 handle error(1);
```
#### **Fortran:**

```
#include "fpapi.h"
#include "omp.h"
EXTERNAL omp_get_thread_num
C Fortran dictates that in order to a pass a subroutine
C as an argument, the subroutine must be
C declared external!
call PAPIF thread init(omp get thread num, error)
```
On success, the function, PAPI thread init, returns PAPI\_OK and on error, a nonzero error code is returned.

For a code example of using PAPI thread init with Pthreads, see the next section.

## **THREAD ID**

The identifier of the current thread can be obtained by calling the following low-level function:

## **C:**

```
PAPI thread id()
```
### **Fortran:**

PAPI User's Guide Version 3.5.0

PAPIF thread id(check)

This function calls the thread id function registered by PAPI thread init and returns an unsigned long integer containing the thread identifier.

In the following code example, PAPI thread init and PAPI thread id are used to initialize thread support in the PAPI library and to acquire the identifier of the current thread, respectively, with **Pthreads**:

```
#include <papi.h>
#include <pthread.h>
main()
{
   unsigned long int tid;
    if (PAPI library init(PAPI VER CURRENT) != PAPI VER CURRENT)
     exit(1);
    if (PAPI thread init(pthread self) != PAPI OK)
     exit(1);
   if ((tid = PAPI_thread_id()) == (unsigned long int)-1)
      ext(1);
   printf("Initial thread id is: %lu\n", tid);
}
```
## **OUTPUT:**

Initial thread id is: 0

On success, this function returns a valid thread identifier and on error, (unsigned long int)  $-1$  is returned.

Four more utility functions related to threads are available in PAPI. These functions allow you to register a newly created thread to make it available for reference by PAPI, to remove a registered thread in cases where thread ids may be reused by the system, and to create and access thread-specific storage in a platform independent fashion for use with PAPI. These functions are shown below:

### **C:**

```
PAPI register thread()
PAPI unregister thread()
PAPI get thr specific(tag, ptr)
PAPI set thr specific(tag, ptr)
```
### **ARGUMENTS**

*tag* -- Integer value specifying one of 4 storage locations.

*ptr* -- Pointer to the address of a data structure.

For more code examples of using Pthreads and OpenMP with PAPI, see ctests/zero pthreads.c and ctests/zero omp.c in the papi source distribution, respectively. Also, for a code example of using SMP with PAPI, see ctests/zero\_smp.c in the papi source distribution.

## **MPI**

MPI is an acronym for **M**essage **P**assing **I**nterface. MPI is a library specification for message-passing, proposed as a standard by a broadly based committee of vendors, implementers, and users. MPI was designed for high performance on both massively parallel machines and on workstation clusters. More information on MPI can be found at [http://www-unix.mcs.anl.gov/mpi.](http://www-unix.mcs.anl.gov/mpi)

PAPI supports MPI. When using timers in applications that contain multiplexing, profiling, and overflow, MPI uses a default virtual timer and must be converted to a real timer in order to for the application to work properly. Otherwise, the application will exit.

Optionally, the supported tools, [TAU](http://www.cs.uoregon.edu/research/paracomp/proj/tau) and [SvPablo,](http://www-pablo.cs.uiuc.edu/Project/SVPablo/SvPabloOverview.htm) can be used to implement PAPI with MPI.

The following is a code example of using MPI's **PI program** with PAPI:

```
#include <papi.h>
#include <mpi.h>
#include <math.h>
#include <stdio.h>
int main(argc,argv)
int argc;
char *argv[];
{
 int done = 0, n, myid, numprocs, i, rc, retval, EventSet = PAPI NULL;
  double PI25DT = 3.141592653589793238462643;
   double mypi, pi, h, sum, x, a;
  long long values[1] = \{(long\ long\ 0)\};MPI Init(&argc, &argv);
 MPI Comm_size(MPI_COMM_WORLD, &numprocs);
 MPI_Comm_rank(MPI_COMM_WORLD, &myid);
   /*Initialize the PAPI library */
   retval = PAPI_library_init(PAPI_VER_CURRENT);
   if (retval != PAPI_VER_CURRENT) {
    fprintf(stderr, "PAPI library init error!\n");
    ext(1);}
```

```
 /* Create an EventSet */
 if (PAPI create eventset(&EventSet) != PAPI OK)
    handle_error(\overline{1});
/* Add Total Instructions Executed to our EventSet */
 if (PAPI add event(EventSet, PAPI TOT INS) != PAPI OK)
   handle error(1);
  /* Start counting */
  if (PAPI_start(EventSet) != PAPI_OK)
   handle error(1);
  while (!done)
   {
    if (myid == 0) {
        printf("Enter the number of intervals: (0 quits) ");
        scanf("%d",&n);
     }
    MPI_Bcast(&n, 1, MPI_INT, 0, MPI_COMM_WORLD);
   if (n == 0) break;
   h = 1.0 / (double) n;sum = 0.0;for (i = myid + 1; i \le n; i += numbers) {
       x = h * ( (double) i - 0.5);sum += 4.0 / (1.0 + x*x); }
   mypi = h * sum;MPI_Reduce(&mypi, &pi, 1, MPI_DOUBLE, MPI_SUM, 0,MPI_COMM_WORLD);
    if (mvid == 0) printf("pi is approximately %.16f, Error is %.16f\n",
                pi, fabs(pi - PI25DT));
     }
    /* Read the counters */
   if (PAPI read(EventSet, values) != PAPI OK)
    handle error(1);
  printf("After reading counters: %lld\n", values[0]);
    /* Start the counters */
   if (PAPI stop(EventSet, values) != PAPI OK)
    handle error(1);
  printf("After stopping counters: \ell_1dd\n", values[0]);
  MPI Finalize();
}
```
#### **POSSIBLE OUTPUT (AFTER ENTERING 50, 75, AND 100 AS INPUT):**

Enter the number of intervals: (0 quits) 50 pi is approximately 3.1416259869230028, Error is 0.0000333333332097 Enter the number of intervals: (0 quits) 75 pi is approximately 3.1416074684045965, Error is 0.0000148148148034

#### PAPI User's Guide Version 3.5.0

```
Enter the number of intervals: (0 quits) 100
pi is approximately 3.1416009869231254, Error is 0.0000083333333323
Enter the number of intervals: (0 quits) 0
After reading counters: 117393
After stopping counters: 122921
```
## **OVERFLOW**

## **WHAT IS AN OVERFLOW?**

An overflow happens when the number of occurrences of a particular hardware event exceeds a specified threshold. PAPI provides the ability to call user-defined handlers when an overflow occurs. This can be done in hardware, if the processor generates an interrupt signal when the counter reaches a specified value, or in software, by setting up a high-resolution interval timer and installing a timer interrupt handler. For software based overflow, PAPI compares the current counter value against the threshold every time the timer interrupt occurs. If the current value exceeds the threshold, then the user's handler is called from within the signal context with some additional arguments. These arguments allow the user to determine which event overflowed, by how much it overflowed, and at what location in the source code the overflow occurred.

Using the same mechanism as for user programmable overflow, PAPI also guards against register precision overflow of counter values. Each counter can potentially be incremented multiple times in a single clock cycle. This fact combined with increasing clock speeds and the small dynamic range of some of the physical counters means that an overflow is likely to occur on platforms where 64-bit counters are not supported in hardware or by the operating system. In those cases, the PAPI implements 64-bit counters in software using the same mechanism that handles overflow dispatch.

## **BEGINNING OVERFLOWS IN EVENT SETS**

An event set can begin registering overflows by calling the following low-level function:

#### **C:**

PAPI\_overflow(*EventSet, EventCode, threshold, flags, handler*)

### **ARGUMENTS**

*EventSet* -- a reference to the event set to use *EventCode* -- the event to be used for overflow detection *threshold* -- the overflow threshold value to use

*flags* -- bit map that controls the overflow mode of operation. The only currently valid setting is PAPI\_OVERFLOW\_FORCE\_SW, which overrides the default hardware overflow setting on a platform that supports hardware overflow. *handler* -- the handler function to call upon overflow

This function marks a specific *EventCode* in an *EventSet* to generate an overflow signal after every threshold events are counted. Mutiple events within an event set can be programmed to overflow by making successive calls to this function, but only a single overflow handler can be registered. To turn off overflow for a specific event, call PAPI\_overflow with EventCode set to the desired event and threshold set to zero.

The handler function is a user-supplied callback routine that performs whatever special processing needed to handle the overflow interrupt, including sorting multiple overflowing events from each other. It must conform to the following prototype:

## **C:**

```
PAPI_overflow_handler(EventSet, address, overflow_vector, void
*context)
```
## **ARGUMENTS**

*EventSet* -- a reference to the event set in use

*address* – the address of the program counter when the overflow occurred *overflow\_vector* – a 64-bit vector that specifies which counter(s) generated the overflow. Bit 0 corresponds to counter 0. The handler should be able to deal with multiple overflow bits per call if more than one event may be set to overflow. *context* -- a platform dependent structure containing information about the state of the machine when the overflow occurred. This structure is provided for completeness, but can generally be ignored by most users.

In the following code example, PAPI\_overflow is used to mark PAPI\_TOT\_INS in order to generate an overflow signal after every 100,000 counted events:

```
#include <papi.h>
#include <stdio.h>
#define THRESHOLD 100000
int total = 0; \frac{1}{2} \frac{1}{2} \frac{1}{2} total overflows \frac{1}{2}void handler(int EventSet, void *address, long long overflow vector, void *context)
{
    fprintf(stderr, "handler(%d) Overflow at %p! vector=0x%llx\n",
        EventSet, address, overflow vector);
        total++;
```
}

```
main()
{
    int retval, EventSet = PAPI NULL;
     /* Initialize the PAPI library */
    retval = PAPI library init(PAPI VER CURRENT);
     if (retval != PAPI_VER_CURRENT)
          handle error(1); /* Create the EventSet */
    if (PAPI create eventset(&EventSet) != PAPI OK)
           handle error(1);
     /* Add Total Instructions Executed to our EventSet */
    if (PAPI_add_event(EventSet, PAPI TOT INS) != PAPI OK)
           handle error(1);
     /* Call handler every 100000 instructions */
    retval = PAPI overflow(EventSet, PAPI TOT INS, THRESHOLD, 0, handler);
     if (retval != PAPI_OK)
          handle error(1);
     /* Start counting */
     if (PAPI_start(EventSet) != PAPI_OK)
           handle error(1);
}
```
On success, this function returns  $PAPI$   $OK$  and on error, a non-zero error code is returned.

For more code examples, see ctests/overflow.c, ctests/overflow twoevents.c or ctests/overflow pthreads.c in the papi source distribution.

# **STATISTICAL PROFILING**

## **WHAT IS STATISTICAL PROFILING?**

Statistical Profiling involves periodically interrupting a running program and examining the program counter at the time of the interrupt. If this is done for a reasonable number of interrupting intervals, the resulting program counter distribution will be statistically representative of the execution profile of the program with respect to the interrupting event. Performance tools like UNIX prof sample the program address with respect to time and hash the value into a histogram. At program completion, the histogram is analyzed and associated with symbolic information contained in the executable. GNU prof in conjunction with the –p option of the GCC compiler performs exactly this analysis using the process time as the interrupting trigger. PAPI aims to generalize this functionality so that a histogram

can be generated using any countable hardware event as the basis for the interrupt signal.

## **GENERATING A PC HISTOGRAM**

A PC histogram can be generated on any countable event by calling either of the following low-level functions:

## **C:**

```
PAPI_profil(buf, bufsiz, offset, scale, EventSet, EventCode,
threshold, flags)
PAPI_sprofil(prof, profcnt, EventSet, EventCode, threshold, flags)
```
## **Fortran:**

PAPI\_profil(*buf, bufsiz, offset, scale, EventSet, EventCode, threshold, flags*, check)

## **AGRUMENTS**

*\*buf* -- pointer to profile buffer array.

*bufsiz* -- number of entries in \*buf.

*offset* -- starting value of lowest memory address to profile.

*scale* -- scaling factor for bin values.

*EventSet* -- The PAPI EventSet to profile when it is started.

*EventCode* -- code of the Event in the EventSet to profile.

*threshold* -- threshold value for the Event triggers the handler.

*flags* -- bit pattern to control profiling behavior. The defined bit values for the flags variable are shown in the table below:

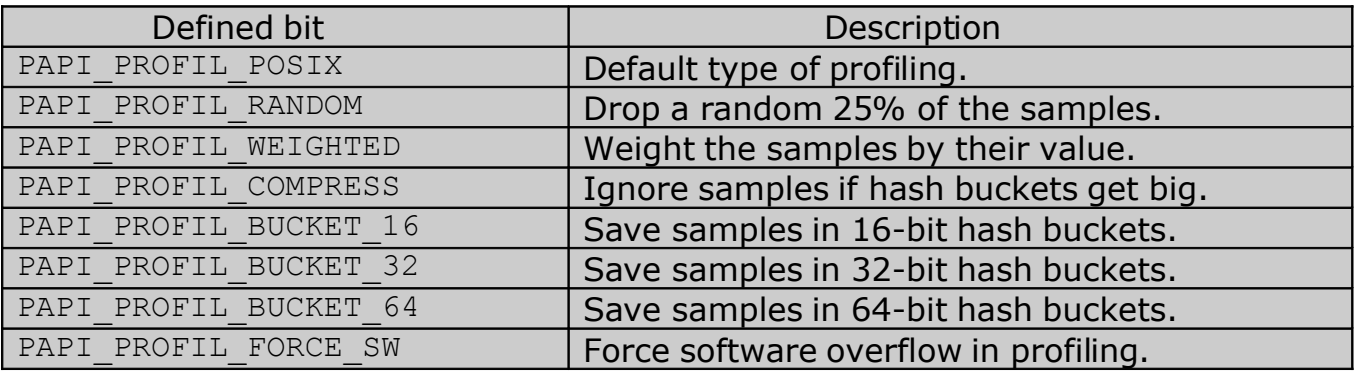

*\*prof* -- pointer to PAPI\_sprofil\_t structure.

*profcnt* -- number of buffers for hardware profiling (**reserved**).

PAPI profil creates a histogram of overflow counts for a specified region of the application code by using its first four parameters to create the data structures

needed by PAPI sprofil and then calls PAPI sprofil to do the work. PAPI\_sprofil assumes a pre-initialized PAPI\_sprofil\_t structure and enables profiling for the *EventSet* based on its value. **Note that the EventSet must be in the stopped state in order for either call to succeed.**

More than one hardware event can be profiled at the same time by making multiple independent calls to these functions for the same EventSet before calling PAPI start. This can be useful for the simultaneous generation of profiles of two or more related events, for example L1 cache misses and L2 cache misses. Profiling can be turned off for specific events by calling the function for that event with a threshold of zero.

On success, these functions return PAPI OK and on error, a non-zero error code is returned.

For more code examples, see profile.c, profile twoevents.c or sprofile.c in the ctests directory of the PAPI source distribution.

For a more extensive description of the parameters in the PAPI profil call, see the PAPI profil man page or its html counterpart at: [http://icl.cs.utk.edu/projects/papi/files/html\\_man3/papi\\_profil.html](http://icl.cs.utk.edu/projects/papi/files/html_man3/papi_profil.html%0D)

In the following code example, PAPI profil is used to generate a PC histogram:

```
\#include \lepapi.h>#include <stdio.h>
main()
{
    int retval;
    int EventSet = PAPI_NULL;
    unsigned long start, end, length;
    PAPI exe info t *prginfo;
    unsigned short *profbuf;
    /* Initialize the PAPI library */
    retval = PAPI library init(PAPI VER CURRENT);
    if (retval != PAPI VER CURRENT \overline{\&} retval > 0) {
       fprintf(stderr,"PAPI library version mismatch!0);
      exit(1);}
    if (retval \langle 0 \ranglehandle error(retval);
    if ((prginfo = PAPI get executable info()) == NULL)
      handle error(1);
    start = (unsigned long) projinfo->text start;
    end = (unsigned long) prginfo->text end;
    length = end - start;
```

```
profbuf = (unsigned short *)malloc(length*sizeof(unsigned short));
if (profbuf == NULL)
  handle_error(1);
memset(profbuf,0x00,length*sizeof(unsigned short));
if (PAPI create eventset(&EventSet) != PAPI OK)
 handle_error(retval);
/* Add Total FP Instructions Executed to our EventSet */
if (PAPI add event(EventSet, PAPI FP INS) != PAPI OK)
 handle error(retval);
if (PAPI profil(profbuf, length, start, 65536, EventSet, PAPI FP_INS, 1000000,
PAPI_PROFIL_POSIX | PAPI_PROFIL_BUCKET_16) != PAPI_OK)
  handle error(1);
/* Start counting */
if (PAPI_start(EventSet) != PAPI_OK)
  handle error(1);
```
## **DATA AND INSTRUCTION ADDRESS RESTRICTION**

## **Introduction**

}

Performance instrumentation of data structures, as opposed to code segments, is a feature not widely supported across a range of platforms. One platform on which this feature is supported is the Itanium2. In fact, event counting on Itanium2 can be qualified by a number of conditioners, including instruction address, opcode matching, and data address. We have implemented a generalized PAPI interface for data structure and instruction range performance instrumentation, also referred to as data and instruction range specification, and applied that interface to the specific instance of the Itanium2 platform to demonstrate its viability. This feature is being introduced for the first time in the PAPI 3.5 release.

## **The PAPI Interface**

Since PAPI is a platform-independent library, care must be taken when extending its feature set so as not to disrupt the existing interface or to clutter the API with calls to functionality that is not available on a large subset of the supported platforms. To that end, we elected to extend an existing PAPI call, PAPI set opt(), with the capability of specifying starting and ending addresses of data structures or instructions to be instrumented. The PAPI set opt() call previously supported functionality to set a variety of optional capability in the PAPI interface, including debug levels, multiplexing of eventsets, and the scope of counting domains. This call was extended with two new cases to support instruction and data address range specification: PAPI\_INSTR\_ADDRESS and PAPI\_DATA\_ADDRESS. To access these

options, a user initializes a simple option specific data structure and calls PAPI set opt() as illustrated in the code fragment below:

```
 ...
   option.addr.eventset = EventSet; 
   option.addr.start = (caddr_t)array; 
  option.addr.end = (caddr t) (array + size array);
  retval = PAPI set opt(PAPI DATA ADDRESS, &option);
    ...
```
The user creates a PAPI eventset and determines the starting and ending addresses of the data to be monitored. The call to PAPI set opt then prepares the interface to count events that occur on accesses to data in that range. The specific events to be monitored can be added to the eventset either before or after the data range is specified. In a similar fashion, an instruction range can be set using the PAPI INSTR ADDRESS option. If this option is supported on the platform in use, the data is transferred to the platform-specific implementation and handled appropriately. If not supported, the call returns an error message.

It may not always be possible to exactly specify the address range of interest. If this is the case, it is important that the user have some way to know what approximations have been made, so that appropriate corrective action can be taken. For instance, to isolate a specific data structure completely, it may be necessary to pad memory before and after the structure with dummy structures that are never accessed. To facilitate this, PAPI set opt() returns the offsets from the requested starting and ending addresses as they were actually programmed into the hardware. If the addresses were mapped exactly, these values are zero. An example of this is shown below:

```
 ...
retval = PAPI set opt(PAPI DATA ADDRESS, &option);
actual.start = (caddr t)array - option.addr.start off;actual.end = (caddr t) (array + size array) + option.addr.end off;
 ...
```
## **Itanium Idiosyncrasies**

There are roughly 475 native events available on Itanium 2.160 of them are memory related and can be counted with data address specification in place. 283 can be counted using instruction address specification. All events in an eventset with data or instruction range specification in place must be one of these supported events. Further restrictions also apply to the use of data and instruction range specification, as described below. Data addresses can only be specified in coarse mode. Although four independent pairs of data address registers exist in the hardware and would suggest that four disjoint address regions can be monitored simultaneously, the Intel documentation strongly suggests that this is not a good idea. Further, the underlying software takes advantage of these register pairs to

tune the range of addresses that is actually monitored. See the discussion under **Data Address Ranges** for further detail.

## **Instruction Address Ranges**

Instruction ranges can be specified in one of two ways: coarse and fine. In fine mode, addresses can be specified exactly, but both the start and end addresses must exist on the same 4K byte page. In other words, the address range must be less than 4K bytes, and the addresses can only differ in the bottom 12 bits. If fine mode cannot be used, the underlying perfmon library automatically switches to coarse address specification. Four pairs of registers are available to specify coarse instruction address ranges. The restrictions to coarse address specification are discussed below.

## **Data Address Ranges**

Data addresses can only be specified in coarse mode. As with instruction ranges, four pairs of registers are available to specify the data address ranges. Use of coarse mode addressing for either instruction or data address specification can cause some anomalous results. The Intel documentation points out that starting and ending addresses cannot be specified exactly, since the hardware representation relies on powers-of-two bitmasks. The perfmon library tries to optimize the alignment of these power-of-two regions to cover the addresses requested as effectively as possible with the four sets of registers available. Perfmon first finds the largest power-of-two address region completely contained within the requested addresses. Then it finds successively smaller power-of-two regions to cover the errors on the high and low end of the requested address range. The effective result is that the actual range specified is always equal to or larger than, and completely contains the requested range, and can occupy from one to four pairs of address registers. In some cases this can result in significant overcounts of the events of interest, especially if two active data structures are located in close proximity to each other. This may require that the developer insert some padding structures before and/or after a particular structure of interest to guarantee accurate counts.

## **Supporting Software**

To make this new PAPI feature more accessible and easier to use, a test case was developed to both provide a coding example and to exercise and test the fuctionality of the data ranging features of the Itanium 2. In addition, the papi native event utility was modified to make it easier to identify events that support these features.

## **The data\_range.c Test Case**

A test case, called data range was developed that measures memory load and store events on three different types of data structures. Three static arrays of 16,384 *ints* were declared in the program, and three dynamic arrays of 16,384 *ints* were malloc'd. The data range was specified sequentially to be the starting and ending addresses of each of:

- the pointers to the malloc'd arrays;
- the malloc'd arrays themselves;
- the statically declared arrays.

The work done in each case consisted of loading an initialization value into each element of each array, and then summing the values of each element. This should produce 16,384 loads and 16,384 stores on each element.

For the pointers, the size was 8 bytes and the starting and ending addresses could be specified exactly. Output is shown below:

Measure loads and stores on the pointers to the allocated arrays Expected loads: 32768; Expected stores: 0 These loads result from accessing the pointers to compute array addresses. They will likely disappear with higher levels of optimization. Requested Start Address: 0x6000000000011640; Start Offset: 0x 0; Actual Start Address: 0x6000000000011640 Requested End Address: 0x6000000000011648; End Offset: 0x 0; Actual End Address: 0x6000000000011648 loads retired: 32768 stores retired: 0 Requested Start Address: 0x6000000000011628; Start Offset: 0x 0; Actual Start Address: 0x6000000000011628 Requested End Address: 0x6000000000011630; End Offset: 0x 0; Actual End Address: 0x6000000000011630 loads\_retired: 32768 stores retired: 0 Requested Start Address: 0x6000000000011638; Start Offset: 0x 0; Actual Start Address: 0x6000000000011638 Requested End Address: 0x6000000000011640; End Offset: 0x 0; Actual End Address: 0x6000000000011640 loads retired: 32768 stores retired: 0

For the allocated arrays, small offsets were introduced in each case, and the resulting error in the loads and stores is exactly what would be predicted by the activity in the adjacent memory locations:

Measure loads and stores on the allocated arrays themselves Expected loads: 16384; Expected stores: 16384 Requested Start Address: 0x6000000004044010; Start Offset: 0x 10; Actual Start Address: 0x6000000004044000 Requested End Address: 0x6000000004054010; End Offset: 0x 0; Actual End Address: 0x6000000004054010 loads\_retired: 16384

## PAPI User's Guide Version 3.5.0

stores retired: 16384 Requested Start Address: 0x6000000004054020; Start Offset: 0x 20; Actual Start Address: 0x6000000004054000 Requested End Address: 0x6000000004064020; End Offset: 0x 0; Actual End Address: 0x6000000004064020 loads\_retired: 16388 stores retired: 16388 Requested Start Address: 0x6000000004064030; Start Offset: 0x 30; Actual Start Address: 0x6000000004064000 Requested End Address: 0x6000000004074030; End Offset: 0x 10; Actual End Address: 0x6000000004074040 loads\_retired: 16392 stores retired: 16392

For the static arrays, the locations of the arrays resulted in significant offsets, and hence significant errors. The most interesting case is the second one, in which the starting offset can be seen to force the inclusion of all three pointers to the malloc'd arrays. Because of this the loads retired count is too high by 98310, almost exactly  $3 * 32768 = 98204$ :

Measure loads and stores on the static arrays These values will differ from the expected values by the size of the offsets. Expected loads: 16384; Expected stores: 16384 Requested Start Address: 0x60000000000218cc; Start Offset: 0x 18cc; Actual Start Address: 0x6000000000020000 Requested End Address: 0x60000000000318cc; End Offset: 0x 734; Actual End Address: 0x6000000000032000 loads\_retired: 18432 stores retired: 18432 Requested Start Address: 0x60000000000118cc; Start Offset: 0x 18cc; Actual Start Address: 0x6000000000010000 Requested End Address: 0x60000000000218cc; End Offset: 0x 734; Actual End Address: 0x6000000000022000 loads retired: 115155 stores retired: 16845 Requested Start Address: 0x60000000000318cc; Start Offset: 0x 18cc; Actual Start Address: 0x6000000000030000 Requested End Address: 0x60000000000418cc; End Offset: 0x 734; Actual End Address: 0x6000000000042000 loads\_retired: 17971 stores retired: 17971

## **The papi\_native\_avail Utility**

To effectively use the instruction and address range specification feature for Itanium 2, one must know which of the roughly 475 available native events support these features. In addition, there are other qualifiers to Itanium 2 native events that are valuable to inspect. For these reasons, the papi\_native\_avail utility was

enhanced to make it possible to filter the list of native events by these qualifiers. A help feature was added to this utility to make it easier to remember the Itanium specific options:

```
> papi native avail --help
This is the PAPI native avail program. 
It provides availability and detail information 
for PAPI native events. Usage: 
   papi native avail [options]
Options: 
  -h, --help print this help message 
  --darr display Itanium events that support Data Address Range
Restriction 
  --dear display Itanium Data Event Address Register events only 
  --iarr display Itanium events that support Instruction Address
Range Restriction 
  --iear display Itanium Instruction Event Address Register
events only 
  --opcm display Itanium events that support OpCode Matching 
  NOTE: The last five options are mutually exclusive.
```
If any of these options are specified on the command line, only those events that support that option are displayed. Even so, the list can be extensive, with roughly 160 events supporting data address ranging, and even more supporting instruction address ranging.

# **PAPI ERROR HANDLING**

# **ERROR CODES**

All of the functions contained in the PAPI library return standardized error codes in which the values that are greater than or equal to zero indicate success and those that are less than zero indicate failure, as shown in the table below:

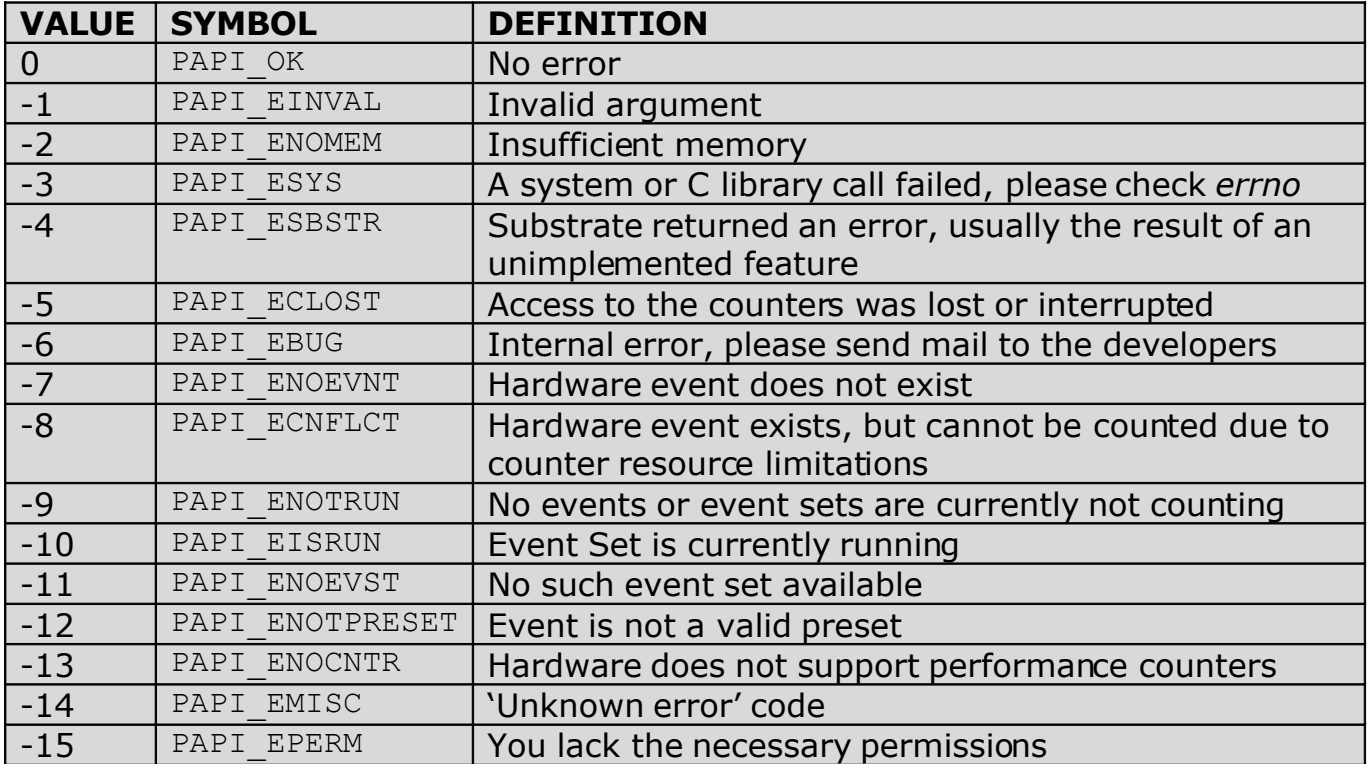

## **CONVERTING ERROR CODES TO ERROR MESSAGES**

Error codes can be converted to error messages by calling the following low-level functions:

**C:**

PAPI\_perror(*code, destination, length*) PAPI\_strerror(*code*)

## **Fortan:**

PAPIF\_perror(*code*, *destination*, check)

### **ARGUMENTS**

*code* -- the error code to interpret *\*destination* -- "the error message in quotes" *length* -- either 0 or strlen(destination)

PAPI perror fills the string, *destination*, with the error message corresponding to the error code (*code)*. The function copies *length* worth of the error description string corresponding to *code* into *destination*. The resulting string is always null terminated. If *length* is 0, then the string is printed to stderr.

PAPI strerror returns a pointer to the error message corresponding to the error code (*code)*. If the call fails, the function returns a NULL pointer. Otherwise, a non-NULL pointer is returned. **Note that this function is not implemented in Fortran.**

In the following code example, PAPI perror is used to convert error codes to error messages:

```
#include <papi.h>
#include <stdio.h>
main()
{
    int EventSet = PAPI NULL;
   int native = 0x0;
    char error str[PAPI MAX STR LEN];
    /* Initialize the PAPI library */
    retval = PAPI library init(PAPI VER CURRENT);
    if (retval != PAPI VER CURRENT && retval > 0) {
      fprintf(stderr, "PAPI library version mismatch!\n");
     ext(1);}
    if ((retval = PAPI_create_eventset(&EventSet)) != PAPI_OK) {
          fprintf(stderr, "PAPI error %d: %s\n",retval,
           PAPI strerror(retval));
        exit(1);}
    /* Add Total Instructions Executed to our EventSet */
    if ((retval = PAPI add event(&EventSet, PAPI TOT INS)) != PAPI OK) {
         PAPI_perror(retval,error_str, PAPI_MAX_STR_LEN);
         fprintf(stderr, "PAPI error %d: %s\n", retval, error str);
        exit(1);}
    /* Add POWER4 native event */
    retval = PAPI event name to code("PM LD MISS L1", &native);
    if ((retval = PAPI_add_event(&EventSet, native)) != PAPI_OK) {
          /* Dump error string directly to stderr. */
         PAPI perror(retval,NULL,NULL);
```

```
exit(1);
   }
   /* Start counting */
   if ((retval = PAPI start(EventSet)) != PAPI OK)
    handle_error(retval);
}
```
## **OUTPUT:**

Invalid argument

## **Notice that the above output was generated from the last call to PAPI\_perror.**

On success, PAPI\_perror returns PAPI\_OK and on error, a non-zero error code is returned.

# **FURTHER INFORMATION**

In addition to the information in this Users Guide on Programming with PAPI, a number of other information sources are available. Most of these are available on the PAPI website. Below we list some of these resources and indicate where they can be found.

## **PAPI HOME PAGE**

The PAPI Project home page can be found at: <http://icl.cs.utk.edu/papi/>

## **PAPI MAILING LISTS**

PAPI has two mailing lists for users and developers. For more information about the mailing lists and to subscribe or modify your mailing list settings, click the "Mailing & User Lists" tab under "Contacts' on the PAPI web page, or go directly to: <http://icl.cs.utk.edu/papi/custom/index.html?lid=50&slid=67>

## **REPORTING BUGS**

If you find a bug in PAPI, you can send mail to one of the mailing lists above, or peruse the mail archives to see if it has been reported by anyone else. You can also submit the bug directly to PAPIzilla, the PAPI bug tracking website. To access PAPIzilla, click the "Bug Reporting" tab under "Contacts' on the PAPI web page, or go directly to:

[http://icl.cs.utk.edu/projects/papi/bugz/](http://icl.cs.utk.edu/projects/papi/bugz/%0D)

## **PAPI PROGRAMMER'S REFERENCE**

Function by function documentation for PAPI can be found in a number of formats.

PAPI man pages are part of the standard installation package. For a properly installed PAPI, you should be able to display a man page for any PAPI function by typing:

> man PAPI\_xxx

where "PAPI  $xxx''$  is a PAPI function name.

In addition, this information is also available in HTML format on the PAPI website at: [http://icl.cs.utk.edu/projects/papi/files/html\\_man3/papi.html](http://icl.cs.utk.edu/projects/papi/files/html_man3/papi.html)
If you want a printable version of the Programmer's Reference, you can find it in Word and PDF formats under the 'Documentation' tab on the PAPI website.

## **TABLE OF PRESET EVENTS**

A table of present events, their standard definitions, and the platforms on which they are defined can be found at: <http://icl.cs.utk.edu/projects/papi/presets.html>

Note that tables inevitably become outdated. Always use the util/papi avail utility for the most current definitions of preset events on your platform.

## **SUPPORTED PLATFORMS**

A table of currently supported hardware platforms and operating systems can be found on the PAPI website under the "Supported Platforms" tab.

## **SUPPORTED TOOLS**

A list of tools that support PAPI, along with a brief description of each tool and a link to further information, can be found under the "Tools" tab on the PAPI website.

A second list of tools that support PAPI, along with a list of links to related projects and links to a variety of vendor documentation can be found on the PAPI website under the "Links" tab.

#### **HARDWARE REFERENCES**

A series of links to vendor and third party hardware documentation on performance counter resources can also be found on the PAPI website under the "Links" tab.

# **BIBLIOGRAPHY**

Browne, S., J. Dongarra J., Garner N., London K., and Mucci, P., "A Portable Programming Interface for Performance Evaluation on Modern Processors," University of Tennessee Technical Report, Knoxville, Tennessee, July 2000. <http://icl.cs.utk.edu/papi/documents>

Browne, S., Dongarra J., Garner N., London K., and Mucci, P., "A Scalable Cross-Platform Infrastructure for Application Performance Tuning Using Hardware Counters," Proc. *SC'2000*, November 2000.<http://icl.cs.utk.edu/papi/documents>

Dongarra, J., London, K., Moore, S., Mucci, P., and Terpstra, D. "Using PAPI for Hardware Performance Monitoring on Linux Systems," *Conference on Linux Clusters: The HPC Revolution*, Urbana, Illinois, June 25-27, 2001. <http://icl.cs.utk.edu/papi/documents>

London, K., Moore, S., Mucci, P., Seymour, K., and Luczak, R. "The PAPI Cross-Platform Interface to Hardware Performance Counters," Department of Defense Users' Group Conference Proceedings, Biloxi, Mississippi, June 18-21, 2001. [http://icl.cs.utk.edu/papi/documens](http://icl.cs.utk.edu/papi/documents)

London, K., Dongarra, J., Moore, S., Mucci, P., Seymour, K., and Spencer, T. "Enduser Tools for Application Performance Analysis Using Hardware Counters," *International Conference on Parallel and Distributed Computing Systems*, Dallas, TX, August 8-10, 2001.<http://icl.cs.utk.edu/papi/documents>

Mucci, P., Moore, S., and Smeds, Nils. "Performance Tuning Using Hardware Counter Data," Proc. *SC'2001,* November 2001.<http://icl.cs.utk.edu/papi/documents>

Mucci, P. "The IA64 Hardware Performance Monitor and PAPI", *The 2001 International Conference on Parallel and Distributed Processing Techniques and Applications,* June 2001.<http://icl.cs.utk.edu/papi/documents>

Mucci, P. "PAPI -- The Performance Application Programming Interface," April 2000. <http://icl.cs.utk.edu/papi/documents>

"POSIX Threads Programming." <http://www.llnl.gov/computing/tutorials/workshops/workshop/pthreads/MAIN.html>